# VistA Scheduling Enhancements (VSE)

# **Technical Manual**

for VS GUI Release 1.7.52.0 with VistA Patch SD\*5.3\*866

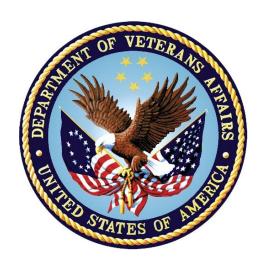

January 2024 Version 1.0

**Department of Veterans Affairs** 

## **Revision History**

| Date      | Version | Description                                  | Author      |
|-----------|---------|----------------------------------------------|-------------|
| 1/23/2024 | 1.0     | Final Version                                | Liberty ITS |
| 1/19/2024 | 0.1     | Baseline for VS GUI R1.7.52.0 and SD*5.3*866 | Liberty ITS |

#### **Artifact Rationale**

A Technical Manual is a required end user document for all Office of Information and Technology (OIT) software releases. The intended audience for this document is local Information Technology (IT) support, management, and development personnel for nationally released software. It provides enough technical information about the software for developers and technical personnel to operate and maintain the software with only minimal assistance from Product Support staff.

## **Table of Contents**

| 1. | Introduction                                        | 1  |
|----|-----------------------------------------------------|----|
|    | 1.1. Purpose                                        | 1  |
|    | 1.2. System Overview                                |    |
|    | 1.3. Document Orientation                           | 1  |
|    | 1.3.1. Disclaimers                                  |    |
|    | 1.3.1.1. Software Disclaimers                       |    |
|    | 1.3.1.2. Document Disclaimer                        | 2  |
|    | 1.3.2. References                                   | 2  |
| 2. | Implementation and Maintenance                      | 2  |
|    | 2.1. System Requirements                            | 2  |
|    | 2.1.1. Hardware Requirements                        | 2  |
|    | 2.1.2. Software Requirements                        | 2  |
|    | 2.1.3. Database Requirements                        | 2  |
|    | 2.2. System Setup and Configuration                 | 3  |
|    | 2.2.1. The <appsettings> Section</appsettings>      | 3  |
|    | 2.2.2. Command Line Parameters                      |    |
|    | 2.2.2.1. The /trace Command Line Parameter          |    |
|    | 2.2.2.2. The /AutoDump Trace Command Line Parameter |    |
|    | 2.2.3. The Application Trace File                   | 4  |
| 3. | Files                                               | 4  |
| 4. | Routines                                            | 5  |
| 5. | Exported Options                                    | 15 |
| 6. | Mail Groups, Alerts, Bulletins, and Templates       | 16 |
| 7. | Public Interfaces                                   |    |
|    | 7.1. Integration Control Registrations (ICRs)       | 16 |
|    | 7.2. APIs                                           | 16 |
|    | 7.3. RPCs                                           | 16 |
|    | 7.4. Health Level 7 (HL7) Messaging                 | 32 |
|    | 7.5. Web Services                                   |    |
| 8. | Standards and Conventions Exemptions                | 32 |
|    | 8.1. Internal Relationships                         | 32 |
|    | 8.2. Software-wide Variables                        |    |
| 9. | Security                                            | 32 |
| ٠. | 9.1. Security Menus and Options                     |    |
|    | 9.2. Security Keys and Roles                        |    |
|    |                                                     |    |

| 9.3.     | . File Security                           | 33  |
|----------|-------------------------------------------|-----|
| 9.4.     | . Electronic Signatures                   | 34  |
| 9.5.     |                                           |     |
| 10. Ar   | chiving                                   | 34  |
| 11. No   | on-Standard Cross-References              | 34  |
| 12. Tr   | oubleshooting                             | 35  |
|          | Special Instructions for Error Correction |     |
|          | 2. ESD and Organizational Contacts        |     |
|          | opendix: Acronyms and Abbreviations       |     |
|          | Table of Tables                           |     |
| Table 1: | File Names and Numbers                    | 4   |
| Table 2: | Routines                                  | 5   |
| Table 3: | Exported Options                          | 15  |
| Table 4: | ICRs                                      | 16  |
| Table 5: | RPCs                                      | 16  |
| Table 6: | Security Menu Options                     | 33  |
| Table 7: | Security Keys                             | 33  |
| Table 8: | File Security                             | 2.4 |
| Table 9: | THE SCOURTY                               | 34  |

#### 1. Introduction

This Technical Manual provides Department of Veterans Affairs (VA) site managers with a technical description of the Veterans Health Information System and Technology Architecture (VistA) Scheduling (VS) Graphical User Interface (GUI) routines, files, menus, cross references, globals, and other necessary information required to effectively manage the system.

#### 1.1. Purpose

The purpose of this Technical Manual is to provide technical information about the VS GUI for developers and technical personnel to operate and maintain the VS product in the Production environment. Please see the References section for more information on additional documentation.

#### 1.2. System Overview

The VS GUI improves VA schedulers' workflow and user experience and supports VA's commitment to consistently deliver timely and quality access to care for Veterans.

The VS GUI has the following features:

- Microsoft (MS) Windows user interface
- Graphical patient, clinic, provider, and resource scheduling
- Tight linkage to VistA patient and clinic data
- Graphical resource and clinic availability scheduling
- Printing and What You See Is What You Get (WYSIWYG) print preview of clinic schedules
- Graphical patient check-in links to VistA/Patient Care Components Plus (PCC+) check-in
- Rescheduling/manipulating appointments using standard Windows cut/paste commands
- Scheduling of multiple appointments during a time block
- Retrieval and storage of clinic availability patterns
- Viewing multiple clinic schedules simultaneously
- Resource Management reporting for viewing metrics, related clinic appointments, and patient encounters in VistA

#### 1.3. Document Orientation

The intended audience for this document is developers and technical personnel who operate and maintain the VS product in the Production environment.

#### 1.3.1. Disclaimers

The following subsections detail VA software and document disclaimers.

#### 1.3.1.1. Software Disclaimers

This software was developed at VA by employees of the Federal Government in the course of their official duties. Pursuant to title 17 Section 105 of the United States Code, this software is

not subject to copyright protection and is in the public domain. VA assumes no responsibility whatsoever for its use by other parties, and makes no guarantees, expressed or implied, about its quality, reliability, or any other characteristic. We would appreciate acknowledgement if the software is used. This software can be redistributed and/or modified freely, provided that any derivative works bear some notice that they are derived from it, and any modified versions bear some notice that they have been modified.

#### 1.3.1.2. Document Disclaimer

The appearance of external hyperlink references in this manual does not constitute endorsement by VA of the website or the information, products, or services contained therein. VA does not exercise any editorial control over the information you may find at these external locations. Such links are provided and are consistent with the stated purpose of VA.

#### 1.3.2. References

Documentation associated with VS GUI Release R1.7.52.0 can be found on the VA Software Document Library (VDL).

## 2. Implementation and Maintenance

The following subsections provide details regarding the implementation and maintenance of the VS GUI.

### 2.1. System Requirements

The system requirements for client development and maintenance are:

- MS Windows 7 Operating System (OS) or later
- Visual Studio 2017
- VistA instance with Remote Procedure Call (RPC) Broker for unit testing
- Kernel version 8.0
- VA FileMan 21.0 (and higher)
- VS Patch SD\*5.3\*866

#### 2.1.1. Hardware Requirements

Client operation requires four (4) gigabytes (GB) of random-access memory (RAM).

#### 2.1.2. Software Requirements

Client operation requires MS Windows 7 OS or later, and .NET version 4.7.1 or higher.

#### 2.1.3. Database Requirements

The VS GUI uses FileMan version 22.2.

### 2.2. System Setup and Configuration

The VistaSchedulingGUI.exe.config file is found in the application folder location, C:\ Program Files (x86)\VistA Scheduling GUI\_x, where \_x is not present in the Visual Studio development environment, but may be \_P (Production Release), \_T (Test Release), or \_RC (Release Candidate) when VS is installed using one of the .msi files.

The config file is initialized during the installation process or by modifying the app.config file within the ClinSchd project in Visual Studio.

The config file can also be modified using a text editor such as Notepad or Notepad++.

There are two sections in the config file that may need to be configured. It is highly recommended that other sections of this file not be modified.

#### 2.2.1. The <appSettings> Section

The <appSettings> section contains several <add key . . . > options that can be modified.

- <add key="host" value="" />: This key value holds the address or Uniform Resource Locator (URL) of the host VistA instance.
- <add key="port" .value="" />: This key value holds the port number assigned to the VistA instance on the host machine.
- <add key="nspace" value="" />: This key value holds the Name Space assigned the VistA instance on the host machine.
- <add key="MaxPatientsToReturn" value="50" />: This key value adjusts the maximum number of patients returned by the Patient Search on the ribbon bar. The default\recommended value is 50.
  - NOTE: At this time, any other <appSettings> key pairs are ignored.

2.2.2. Command Line Parameters

The VS application allows for two command line parameters. These parameters can be added to the application shortcut as needed.

#### 2.2.2.1. The /trace Command Line Parameter

When the /trace command line parameter is present, VS turns on and initializes trace log functionality.

#### 2.2.2.2. The /AutoDump Trace Command Line Parameter

When the /AutoDumpTrace command line parameter is present, VS attempts to save the current trace log to a file when exiting the application, or when the application terminates due to an error. The new location of the saved trace log file is:

• C:\Users\[UserID]\AppData\Local\VA VistA Scheduler.

Each successive trace log dump overwrites previous trace log dumps.

The /trace command line parameter is required for the /AutoDumpTrace functionality to work.

#### 2.2.3. The Application Trace File

The application trace file is generated by the VS application. Successive VS executions will be recorded in the same trace file. Some error information may be present in the trace log file if VS crashes. The trace log file is always located in the end user's AppData\Local folder as:

- C:\Users\[UserID]\AppData\Local \VA VistA Scheduler\VSETraceLog.log and
- VSETraceLog YYYYMMDD\_hhmmss.xml.

#### 3. Files

Table 1 lists the file names and numbers used by the VS GUI.

**Table 1: File Names and Numbers** 

| File Number | File Name                          |
|-------------|------------------------------------|
| 44          | HOSPITAL LOCATION                  |
| 403.5       | RECALL REMINDERS                   |
| 403.56      | RECALL REMINDERS REMOVED           |
| 409.2       | CANCELLATION REASONS               |
| 409.3       | SD WAIT LIST                       |
| 409.81      | SDEC APPLICATION                   |
| 409.822     | SDEC ACCESS GROUP                  |
| 409.823     | SDEC ACCESS TYPE                   |
| 409.824     | SDEC ACCESS GROUP TYPE             |
| 409.831     | SDEC RESOURCE                      |
| 409.832     | SDEC RESOURCE GROUP                |
| 409.833     | SDEC RESOURCE USER                 |
| 409.834     | SDEC ADDITIONAL RESOURCE           |
| 409.84      | SDEC APPOINTMENT                   |
| 409.842     | SDEC CHECK-IN STEP STATUS          |
| 409.845     | SDEC PREFERENCES AND SPECIAL NEEDS |
| 409.85      | SDEC APPT REQUEST                  |
| 409.853     | SDEC DISPOSITION REASON            |
| 409.86      | SDEC CONTACT                       |
| 409.87      | SDEC CONSULT PID HISTORY           |
| 409.88      | SDEC CANCELLATION COMMENT          |
| 409.89      | SDEC STOP CODE                     |
| 409.93      | SDES ERROR CODES                   |
| 409.97      | SD AUDIT STATISTICS                |
| 409.98      | SDEC SETTINGS                      |

## 4. Routines

Table 2 lists the routines associated with the VS GUI, with their descriptions.

Table 2: Routines

| Routine   | Description                                                               |
|-----------|---------------------------------------------------------------------------|
| SCMSVUT3  | HL7 segment & field validation utilities                                  |
| SD53699   | SPFO/DMR SCHEDULING ENCHANCEMENTS VSE                                     |
| SD628PST  | SD*5.3*628 Post Install Routine                                           |
| SD694PO   | ALB/WTC/ZEB - VISTA SCHEDULING RPCS post install for patch SD*5.3*694     |
| SDAM2     | ALB/MJK - Appt Mgt (cont.)                                                |
| SDAMUTDT  | Scheduling Encapsulation Utilities                                        |
| SDAMWI1   | ALB/MJK - Walk-Ins (cont.)                                                |
| SDAPIAP   | ALB/MJK - Outpatient Application Programming Interface (API)/Appointments |
| SDB       | FLA/RF,BSN/GRR - SET UP A CLINIC                                          |
| SDB1      | ALB/GRR - SET UP A CLINIC                                                 |
| SDC       | MAN/GRR,ALB/LDB - CANCEL A CLINIC'S AVAILABILITY                          |
| SDCED     | VSE ENCOUNTER XREF                                                        |
| SDCED1    | VSE ENCOUNTER XREF                                                        |
| SDCED2    | VSE ENCOUNTER XREF                                                        |
| SDCNP0    | ALB/LDB,ANU - CANCEL APPT. FOR A PATIENT                                  |
| SDCNSLT   | ALB/HAG - LINK APPOINTMENTS TO CONSULTS                                   |
| SDCODEL   | ALB/RMO,ESW - Delete - Check Out                                          |
| SDEC      | ALB/SAT - VISTA SCHEDULING RPCs                                           |
| SDEC01    | ALB/SAT - VISTA SCHEDULING RPCs                                           |
| SDEC01A   | ALB/SAT - VISTA SCHEDULING RPCs                                           |
| SDEC01B   | ALB/SAT - VISTA SCHEDULING RPCs                                           |
| SDEC01C   | ALB/SAT - VISTA SCHEDULING RPCs                                           |
| SDEC02    | ALB/SAT - VISTA SCHEDULING RPCs                                           |
| SDEC03    | ALB/SAT - VISTA SCHEDULING RPCs                                           |
| SDEC04    | ALB/SAT - VISTA SCHEDULING RPCs                                           |
| SDEC05    | ALB/SAT - VISTA SCHEDULING RPCs                                           |
| SDEC06    | ALB/SAT - VISTA SCHEDULING RPCs                                           |
| SDEC07    | ALB/SAT - VISTA SCHEDULING RPCs                                           |
| SDEC07PID | VISTA SCHEDULING                                                          |
| SDEC07A   | ALB/SAT - VISTA SCHEDULING RPCs                                           |
| SDEC07B   | ALB/SAT - VISTA SCHEDULING RPCs                                           |
| SDEC07C   | ALB/SAT - VISTA SCHEDULING RPCs added for patch SD*5.3*694                |
| SDEC08    | ALB/SAT - VISTA SCHEDULING RPCs                                           |
| SDEC08A   | ALB/SAT - VISTA SCHEDULING RPCs added for SD*5.3*745 (split routine)      |

| Routine | Description                        |
|---------|------------------------------------|
| SDEC09  | ALB/SAT - VISTA SCHEDULING RPCs    |
| SDEC1   | ALB/SAT - VISTA SCHEDULING RPCs    |
| SDEC12  | ALB/SAT - VISTA SCHEDULING RPCs    |
| SDEC13  | ALB/SAT - VISTA SCHEDULING RPCs    |
| SDEC14  | ALB/SAT - VISTA SCHEDULING RPCs    |
| SDEC15  | ALB/SAT - VISTA SCHEDULING RPCs    |
| SDEC16  | ALB/SAT - VISTA SCHEDULING RPCs    |
| SDEC17  | ALB/SAT - VISTA SCHEDULING RPCs    |
| SDEC18  | ALB/SAT - VISTA SCHEDULING RPCs    |
| SDEC19  | ALB/SAT - VISTA SCHEDULING RPCs    |
| SDEC20  | ALB/SAT - VISTA SCHEDULING RPCs    |
| SDEC21  | ALB/SAT - VISTA SCHEDULING RPCs    |
| SDEC22  | ALB/SAT - VISTA SCHEDULING RPCs    |
| SDEC23  | ALB/SAT - VISTA SCHEDULING RPCs    |
| SDEC24  | ALB/SAT - VISTA SCHEDULING RPCs    |
| SDEC25  | ALB/SAT - VISTA SCHEDULING RPCs    |
| SDEC25A | ALB/SAT - VISTA SCHEDULING RPCs    |
| SDEC25B | ALB/SAT - VISTA SCHEDULING RPCs    |
| SDEC26  | ALB/SAT - VISTA SCHEDULING RPCs    |
| SDEC27  | ALB/SAT - VISTA SCHEDULING RPCs    |
| SDEC28  | ALB/SAT - VISTA SCHEDULING RPCs    |
| SDEC28L | VISTA SCHEDULING GET PAT DEMOG RPC |
| SDEC29  | ALB/SAT - VISTA SCHEDULING RPCs    |
| SDEC30  | ALB/SAT - VISTA SCHEDULING RPCs    |
| SDEC31  | ALB/SAT - VISTA SCHEDULING RPCs    |
| SDEC32  | ALB/SAT - VISTA SCHEDULING RPCs    |
| SDEC33  | ALB/SAT - VISTA SCHEDULING RPCs    |
| SDEC34  | ALB/SAT - VISTA SCHEDULING RPCs    |
| SDEC35  | ALB/SAT - VISTA SCHEDULING RPCs    |
| SDEC36  | ALB/SAT - VISTA SCHEDULING RPCs    |
| SDEC37  | ALB/SAT - VISTA SCHEDULING RPCs    |
| SDEC38  | ALB/SAT - VISTA SCHEDULING RPCs    |
| SDEC40  | ALB/SAT - VISTA SCHEDULING RPCs    |
| SDEC44  | ALB/SAT - VISTA SCHEDULING RPCs    |
| SDEC45  | ALB/SAT - VISTA SCHEDULING RPCs    |
| SDEC46  | ALB/SAT - VISTA SCHEDULING RPCs    |
| SDEC47  | ALB/SAT - VISTA SCHEDULING RPCs    |
| SDEC48  | ALB/SAT - VISTA SCHEDULING RPCs    |
| SDEC49  | ALB/SAT - VISTA SCHEDULING RPCs    |

| SDEC50 ALB/SAT - VISTA SCHEDULING RPCs SDEC51 ALB/SAT - VISTA SCHEDULING RPCs SDEC51A ALB/SAT - VISTA SCHEDULING RPCs SDEC51B ALB/SAT - VISTA SCHEDULING RPCs SDEC52 ALB/SAT - VISTA SCHEDULING RPCs SDEC52 ALB/SAT - VISTA SCHEDULING RPCs SDEC52A ALB/SAT - VISTA SCHEDULING RPCs SDEC52B ALB/SAT - VISTA SCHEDULING RPCs SDEC52C ALB-SAT - VISTA SCHEDULING RPCs SDEC52C ALB-SAT - VISTA SCHEDULING RPCs SDEC52CJSON ALB/SAT - VISTA SCHEDULING RPCs SDEC52CRMVJSON ALB/BLB,LEG - VIA RECALL REMINDER REMOVE FILE (#403.56) SDEC53 ALB/SAT - VISTA SCHEDULING RPCs SDEC54 ALB/SAT - VISTA SCHEDULING RPCs SDEC54 ALB/SAT - VISTA SCHEDULING RPCs SDEC55 ALB/SAT - VISTA SCHEDULING RPCS |
|----------------------------------------------------------------------------------------------------|
| SDEC51A ALB/SAT - VISTA SCHEDULING RPCs  SDEC51B ALB/SAT - VISTA SCHEDULING RPCs  SDEC52 ALB/SAT - VISTA SCHEDULING RPCs  SDEC52A ALB/SAT - VISTA SCHEDULING RPCs  SDEC52B ALB/SAT - VISTA SCHEDULING RPCs  SDEC52C ALB-SAT - VISTA SCHEDULING RPCs  SDEC52C ALB-SAT - VISTA SCHEDULING RPCs  SDEC52CJSON ALB/SAT - VISTA SCHEDULING RPCs  SDEC52CRMVJSON ALB/BLB, LEG - VIA RECALL REMINDER REMOVE FILE (#403.56)  SDEC53 ALB/SAT - VISTA SCHEDULING RPCs  SDEC54 ALB/SAT - VISTA SCHEDULING RPCs  SDEC54 ALB/SAT - VISTA SCHEDULING RPCs                                                                                                    |
| SDEC51B ALB/SAT - VISTA SCHEDULING RPCs SDEC52 ALB/SAT - VISTA SCHEDULING RPCs SDEC52A ALB/SAT - VISTA SCHEDULING RPCs SDEC52B ALB/SAT - VISTA SCHEDULING RPCs SDEC52C ALB-SAT - VISTA SCHEDULING RPCs SDEC52CJSON ALB/SAT - VISTA SCHEDULING RPCs SDEC52CRMVJSON ALB/BLB,LEG - VIA RECALL REMINDER REMOVE FILE (#403.56) SDEC53 ALB/SAT - VISTA SCHEDULING RPCs SDEC54 ALB/SAT - VISTA SCHEDULING RPCs SDEC54 ALB/SAT - VISTA SCHEDULING RPCs                                                                                                    |
| SDEC52 ALB/SAT - VISTA SCHEDULING RPCs SDEC52A ALB/SAT - VISTA SCHEDULING RPCs SDEC52B ALB/SAT - VISTA SCHEDULING RPCs SDEC52C ALB-SAT - VISTA SCHEDULING RPCs SDEC52CJSON ALB/SAT - VISTA SCHEDULING RPCs SDEC52CJSON ALB/SAT - VISTA SCHEDULING RPCs SDEC52CRMVJSON ALB/BLB,LEG - VIA RECALL REMINDER REMOVE FILE (#403.56) SDEC53 ALB/SAT - VISTA SCHEDULING RPCs SDEC54 ALB/SAT - VISTA SCHEDULING RPCs SDEC54 ALB/SAT - VISTA SCHEDULING RPCs                                                                                                    |
| SDEC52A ALB/SAT - VISTA SCHEDULING RPCs  SDEC52B ALB/SAT - VISTA SCHEDULING RPCs  SDEC52C ALB-SAT - VISTA SCHEDULING RPCs  SDEC52CJSON ALB/SAT - VISTA SCHEDULING RPCs  SDEC52CRMVJSON ALB/BLB,LEG - VIA RECALL REMINDER REMOVE FILE (#403.56)  SDEC53 ALB/SAT - VISTA SCHEDULING RPCs  SDEC54 ALB/SAT - VISTA SCHEDULING RPCs  SDEC54 ALB/SAT - VISTA SCHEDULING RPCs                                                                                                    |
| SDEC52B ALB/SAT - VISTA SCHEDULING RPCs SDEC52C ALB-SAT - VISTA SCHEDULING RPCs SDEC52CJSON ALB/SAT - VISTA SCHEDULING RPCs SDEC52CRMVJSON ALB/BLB,LEG - VIA RECALL REMINDER REMOVE FILE (#403.56) SDEC53 ALB/SAT - VISTA SCHEDULING RPCs SDEC54 ALB/SAT - VISTA SCHEDULING RPCs SDEC54 ALB/SAT - VISTA SCHEDULING RPCs                                                                                                    |
| SDEC52C ALB-SAT – VISTA SCHEDULING RPCs  SDEC52CJSON ALB/SAT – VISTA SCHEDULING RPCs  SDEC52CRMVJSON ALB/BLB,LEG - VIA RECALL REMINDER REMOVE FILE (#403.56)  SDEC53 ALB/SAT - VISTA SCHEDULING RPCs  SDEC54 ALB/SAT - VISTA SCHEDULING RPCs  SDEC54A ALB/SAT - VISTA SCHEDULING RPCs                                                                                                    |
| SDEC52CJSON ALB/SAT – VISTA SCHEDULING RPCs  SDEC52CRMVJSON ALB/BLB,LEG - VIA RECALL REMINDER REMOVE FILE (#403.56)  SDEC53 ALB/SAT - VISTA SCHEDULING RPCs  SDEC54 ALB/SAT - VISTA SCHEDULING RPCs  SDEC54A ALB/SAT - VISTA SCHEDULING RPCs                                                                                                    |
| SDEC52CRMVJSON ALB/BLB,LEG - VIA RECALL REMINDER REMOVE FILE (#403.56)  SDEC53 ALB/SAT - VISTA SCHEDULING RPCs  SDEC54 ALB/SAT - VISTA SCHEDULING RPCs  SDEC54A ALB/SAT - VISTA SCHEDULING RPCs                                                                                                    |
| SDEC53 ALB/SAT - VISTA SCHEDULING RPCs SDEC54 ALB/SAT - VISTA SCHEDULING RPCs SDEC54A ALB/SAT - VISTA SCHEDULING RPCs                                                                                                    |
| SDEC54 ALB/SAT - VISTA SCHEDULING RPCs SDEC54A ALB/SAT - VISTA SCHEDULING RPCs                                                                                                    |
| SDEC54A ALB/SAT - VISTA SCHEDULING RPCs                                                                                                    |
|                                                                                                    |
| SDEC55 ALB/SAT - VISTA SCHEDULING RPCs                                                                                                    |
|                                                                                                    |
| SDEC55A ALB/SAT - VISTA SCHEDULING RPCs                                                                                                    |
| SDEC56 ALB/SAT - VISTA SCHEDULING RPCs                                                                                                    |
| SDEC57 ALB/SAT - VISTA SCHEDULING RPCs modified for patch SD*5.3*694                                                                                                    |
| SDEC57A ALB/SAT - VISTA SCHEDULING RPCs                                                                                                    |
| SDEC63 SPFO/DMR VSE ROUTINE CLINIC GROUP LOOKUP                                                                                                    |
| SDEC658 ALB/SAT VISTA SCHEDULING PRE/POST                                                                                                    |
| SDEC658A ALB/SAT/JSM - VISTA SCHEDULING PRE/POST (CONTINUED)                                                                                                    |
| SDEC658B ALB/SAT/JSM - VISTA SCHEDULING PRE/POST (CONTINUED)                                                                                                    |
| SDECALV ALB/SAT - VISTA SCHEDULING RPCs                                                                                                    |
| SDECALV1 ALB/SAT - VISTA SCHEDULING RPCs                                                                                                    |
| SDECALVR ALB/SAT - VISTA SCHEDULING RPCs                                                                                                    |
| SDECAPI ALB/SAT - VISTA SCHEDULING RPCs                                                                                                    |
| SDECAPI4 ALB/SAT - VISTA SCHEDULING RPCs                                                                                                    |
| SDECAR ALB/SAT - VISTA SCHEDULING RPCs                                                                                                    |
| SDECAR1 ALB/SAT - VISTA SCHEDULING RPCs                                                                                                    |
| SDECAR1A ALB/SAT - VISTA SCHEDULING RPCs                                                                                                    |
| SDECAR2 ALB/SAT - VISTA SCHEDULING RPCs                                                                                                    |
| SDECAR3 ALB/SAT/JSM – VISTA SCHEDULING RPCs                                                                                                    |
| SDECAR4 ALB/SAT/JSM – VISTA SCHEDULING RPCs                                                                                                    |
| SDECAUD ALB/WTC - VISTA SCHEDULING - Audit Statistics Compiler                                                                                                    |
| SDECCAP ALB/SAT - VISTA SCHEDULING RPCs                                                                                                    |
| SDECCLN ALB/RBD - VISTA SCHEDULING CLEANUP UTILITY                                                                                                    |
| SDECCON SCHEDULING ENHANCEMENTS VSE CONTACT API                                                                                                    |
| SDECCONSJSON SCHEDULING ENHANCEMENTS VSE CONTACT API                                                                                                    |
| SDECDATE ALB/STA - VISTA SCHEDULING RPCs added for patch SD*5.3*694                                                                                                    |

| Routine             | Description                                                               |
|---------------------|---------------------------------------------------------------------------|
| SDECDEM             | ALB/SAT – VISTA SCHEDULING RPCs                                           |
| SDECDEV             | ALB/SAT - VISTA SCHEDULING RPCs                                           |
| SDECDIQ1            | ALB/SAT - VISTA SCHEDULING RPCs                                           |
| SDECDIS             | ALB/SAT - VISTA SCHEDULING RPCs                                           |
| SDECDUZ             | Return DUZ data                                                           |
| SDECDTHCLNUP2       | RECALL REMINDER & SDEC APPT REQUEST REPORT/CLEAN-UP FOR DECEASED PATIENTS |
| SDECEKL             | ALB/SAT - VISTA SCHEDULING RPCs                                           |
| SDECELG             | SPFO/DMR SCHEDULING ENHANCEMENTS VSE API                                  |
| SDECEP              | SPFO/DMR SCHEDULING ENHANCEMENTS VSE EP API                               |
| SDECEPT             | SPFO/RT SCHEDULING ENHANCEMENTS VSE EP API                                |
| SDECERR             | ALB/SAT - VISTA SCHEDULING RPCs                                           |
| SDECF               | ALB/SAT - VISTA SCHEDULING RPCs                                           |
| SDECF2              | ALB/SAT - VISTA SCHEDULING RPCs                                           |
| SDECFUNC            | ALB/SAT - VISTA SCHEDULING RPCs                                           |
| SDECGMR             | ALB/SAT - VISTA SCHEDULING RPCs                                           |
| SDECI2              | ALB/SAT - VISTA SCHEDULING RELEASE 2 PRE/POST INSTALL                     |
| SDECIDX             | ALB/SAT - VISTA SCHEDULING RPCs                                           |
| SDECINI1            | ALB/SAT - VISTA SCHEDULING PRE/POST INSTALL                               |
| SDECINI2            | ALB/SAT - VISTA SCHEDULING PRE/POST INSTALL                               |
| SDECINIT            | ALB/SAT - VISTA SCHEDULING PRE/POST INSTALL                               |
| SDECLK              | ALB/SAT - VISTA SCHEDULING RPCs                                           |
| SDECLOC             | ALB/SAT – VISTA SCHEDULING RPCs                                           |
| SDECNEW             | ALB/SAT - VISTA SCHEDULING RPCs                                           |
| SDECPAT             | ALB/SAT - VISTA SCHEDULING RPCs                                           |
| SDECPAT1            | ALB/SAT - VISTA SCHEDULING RPCs                                           |
| SDECPAT2            | ALB/SAT - VISTA SCHEDULING RPCs                                           |
| SDECPAT3            | ALB/SAT - VISTA SCHEDULING RPCs                                           |
| SDECPAT4            | ALB/SAT - VISTA SCHEDULING RPCs                                           |
| SDECPRVSRCHJSO<br>N | ALB/ANU - Get Providers based on Search String                            |
| SDECPT              | ALB/SAT - VISTA SCHEDULING RPCs                                           |
| SDECPTCX            | ALB/SAT - VISTA SCHEDULING RPCs                                           |
| SDECPTPC            | ALB/SAT - VISTA SCHEDULING RPCs                                           |
| SDECPTPL            | ALB/SAT - VISTA SCHEDULING RPCs                                           |
| SDECRECREQ          | ALB/SAT/JSM,WTC,LAB,LEG - VISTA SCHEDULING RPCS (SOURCE FROM SDEC08)      |
| SDECRMG             | ALB/SAT - VISTA SCHEDULING RPCs                                           |
| SDECRMG1            | ALB/SAT - VISTA SCHEDULING RPCs                                           |
| SDECRMG2            | ALB/SAT - VISTA SCHEDULING RPCs                                           |

| Routine              | Description                                                      |
|----------------------|------------------------------------------------------------------|
| SDECRMGP             | ALB/JSM - VISTA SCHEDULING RPCs                                  |
| SDECRPC              | ALB/SAT - VISTA SCHEDULING RPCs                                  |
| SDECRPT              | ALB/BNT - SCHEDULING ENHANCEMENTS CLINIC REPORTS                 |
| SDECRPT1             | ALB/JSM - SCHEDULING ENHANCEMENTS CLINIC REPORTS                 |
| SDECRT               | ALB/SAT - VISTA SCHEDULING RPCs                                  |
| SDECRT0              | ALB/SAT - VISTA SCHEDULING RPCs                                  |
| SDECRT1              | ALB/SAT - VISTA SCHEDULING RPCs                                  |
| SDECRT2              | ALB/SAT - VISTA SCHEDULING RPCs                                  |
| SDECRTCF             | Clean-up of Pending RTC orders with closed SDEC Appt Requests    |
| SDECRTCF2            | Cleanup of orphaned children of MRTC                             |
| SDECRTCRF            | ALB/SAT - VISTA SCHEDULING RPCs (New in SD*5.3*745)              |
| SDECSFGR             | ALB/SAT - VISTA SCHEDULING RPCs                                  |
| SDECSTNG             | ALB/SAT - VISTA SCHEDULING RPCs (Modified in SD*5.3*694)         |
| SDECSTP              | VSE RESOURCE MANAGEMENT REPORT STOP CODES                        |
| SDECU                | ALB/SAT - VISTA SCHEDULING RPCs                                  |
| SDECU2               | ALB/SAT - VISTA SCHEDULING RPCs                                  |
| SDECU3               | ALB/SAT – VISTA SCHEDULING RPCs                                  |
| SDECU4               | ALB/JSM - VISTA SCHEDULING RPCs                                  |
| SDECUPDPATPRER<br>EG | ALB/BLB - PATIENT PRE-REGISTRATION                               |
| SDECUT1A             | ALB/SAT - VISTA SCHEDULING RPCs                                  |
| SDECUTL              | ALB/SAT - VISTA SCHEDULING RPCs                                  |
| SDECUTL1             | ALB/SAT - VISTA SCHEDULING RPCs                                  |
| SDECUTL2             | ALB/SAT - VISTA SCHEDULING RPCs                                  |
| SDECV                | ALB/SAT - VISTA SCHEDULING RPCs                                  |
| SDECVVC              | ALB/WTC - VISTA SCHEDULING RPCS                                  |
| SDECVVS              | ALB/RJT SDEC AND VIDEO VISIT SERVICE (VVS) INTEGRATION           |
| SDECVVSJSON          | ALB/ANU - Get Patient, Provider and System Info to make VVS call |
| SDECWL               | ALB/SAT - VISTA SCHEDULING RPCs                                  |
| SDECWL1              | ALB/SAT - VISTA SCHEDULING RPCs                                  |
| SDECWL2              | ALB/SAT - VISTA SCHEDULING RPCs                                  |
| SDECWL3              | ALB/SAT - VISTA SCHEDULING RPCs                                  |
| SDECXML*             | VSE RESOURCE MANAGEMENT REPORT XML DATA                          |
| SDECXML1             | VSE RESOURCE MANAGEMENT REPORT XML DATA                          |
| SDECXML2             | VSE RESOURCE MANAGEMENT REPORT XML DATA                          |
| SDECXML3             | VSE RESOURCE MANAGEMENT REPORT XML DATA                          |
| SDECXML4             | VSE RESOURCE MANAGEMENT REPORT XML DATA                          |
| SDECXML5             | VSE RESOURCE MANAGEMENT REPORT XML DATA                          |
| SDECXUTL             | VSE RESOURCE MANAGEMENT REPORT XML UTILITY                       |

| Routine              | Description                                                |
|----------------------|------------------------------------------------------------|
| SDES                 | ALB/MGD - VISTA SCHEDULING RPCS                            |
| SDES2                | VSE VERSION 2 RPCs                                         |
| SDES01C              | VISTA SCHEDULING RPCS                                      |
| SDES25               | VISTA SCHEDULING RPCS                                      |
| SDES30               | VISTA SCHEDULING RPCS                                      |
| SDESADDDELCGI        | VISTA SCHEDULING RPCS                                      |
| SDESADDRG            | VISTA SCHEDULING RPCS - ROUTINE ADD RESOURCE GROUP         |
| SDESAPPT             | ALB/BLB - VISTA SCHEDULING RPCS                            |
| SDESAPPT3            | GET APPT REQUESTS                                          |
| SDESAPPT4            | GET APPT REQUESTS                                          |
| SDESAPPTDATA         | ALB/TAW - VISTA Appointment data getter                    |
| SDESAPPTEDIT         | EDIT SDEC APPOINTMENT FILE #409.84                         |
| SDESAPPTLETTER<br>S  | VISTA SCHEDULING RPCS - LETTER PRINT                       |
| SDESAPPTLETTER<br>SV | VISTA SCHEDULING RPCS - VISTA LETTER PRINT                 |
| SDESAPPTREQ409<br>84 | VISTA SCHEDULING RPCS GET MISSION ELIGIBILITY              |
| SDESAPPTUTIL         | SDED APPOINTMENT UTILITIES                                 |
| SDESAPTREQ44         | APPOINTMENT REQUEST CREATE/UPDATE IN FILE 44               |
| SDESAPTREQSET        | APPOINTMENT REQUEST CREATE / UPDATE                        |
| SDESARCLOSE          | VISTA SCHEDULING RPCS                                      |
| SDESARGET            | VISTA SCHEDULING RPCS                                      |
| SDESARSETDESC        | VISTA SCHEDULING                                           |
| SDESBLKANDMOV<br>E   | BLOCK AND MOVE                                             |
| SDESBLKANDMOV<br>E1  | BLOCK AND MOVE CONT.                                       |
| SDESBLOCKANDM<br>OVE | SCHEDULING CANCEL APPOINTMENTS RPC                         |
| SDESBUILDJSON        | BUILD JSON RETURN FORMAT VISTA SCHEDULING RPCS             |
| SDESCANCELAPPT       | VISTA SCHEDULING RPCS                                      |
| SDESCANAPPT2         | SCHEDULING CANCEL APPOINTMENTS RPC                         |
| SDESCANCELAPPT 44    | CANCEL APPOINTMENT REQUEST IN FILE 44                      |
| SDESCANCELAPPT<br>S  | VISTA SCHEDULING RPCS                                      |
| SDESCCAVAIL          | VISTA SCHEDULING RPCS CANCEL CLINIC AVAILABILITY           |
| SDESCCAVAIL2         | VISTA SCHEDULING RPCS CANCEL CLINIC AVAILABILITY UTILITIES |
| SDESCHECKINSTE<br>P  | SDES RPC Clone of SDESCKNSTEP                              |

| Routine              | Description                                                              |
|----------------------|--------------------------------------------------------------------------|
| SDESCHECKOUT         | VISTA SCHEDULING RPCS                                                    |
| SDESCHKAPPTOVP       | VISTA SCHEDULING RPCS - Routine to check for Appointment Overlaps        |
| SDESCKNSTEP          | VISTA SCHEDULING RPCS                                                    |
| SDESCLINDAILYSC<br>H | SDES GET CLINIC DAILY SCHEDULE                                           |
| SDESCLINICAVAIL      | VISTA SCHEDULING RPCS GET CLINIC AVAILABILITY                            |
| SDESCLINICDATA       | ALB/TAW - VISTA Clinic data getter                                       |
| SDESCLINICSET        | CLINIC CREATE AND UPDATE                                                 |
| SDESCLINICSET2       | CLINIC CREATE AND UPDATE                                                 |
| SDESCLINICUTIL       | VISTA SCHEDULING CLINIC UTILITIES                                        |
| SDESCLINPRECAN       | ISTA SCHEDULING RPCS CANCEL CLINIC AVAILABILITY - PRE -CANCELLATION LIST |
| SDESCLNGRP           | VISTA SCHEDULING RPCS - ROUTINE CLINIC GROUP LOOKUP                      |
| SDESCLNSEARCH        | CLINIC NAME SEARCH AND LIMITED DATA RETURN                               |
| SDESCLNSETAVAIL      | SET CLINIC AVAILABILITY                                                  |
| SDESCOMPPEN          | VISTA SCHEDULING COMPENSATION AND PENSION RPCS                           |
| SDESCONTACTS         | VISTA SCHEDULING CONTACT RPCS                                            |
| SDESCREATEAPPT       | VISTA SCHEDULING RPCS                                                    |
| SDESCREATEAPPT 2     | VISTA SCHEDULING RPCS                                                    |
| SDESCREATEAPPT 44    | VISTA SCHEDULING RPCS                                                    |
| SDESCREATEAPPR<br>EQ | VISTA SCHEDULING RPCS                                                    |
| SDESCRTAPPTWR<br>AP  | VISTA SCHEDULING RPCS                                                    |
| SDESCRTWALKIN        | VISTA SCHEDULING WALKING RPC                                             |
| SDESDISPRECALL       | VISTA SCHEDULING RPCS                                                    |
| SDESEDITAPPTRE<br>Q  | VISTA SCHEDULING RPCS                                                    |
| SDESEDITAPPTRE<br>Q2 | VISTA SCHEDULING RPCS                                                    |
| SDESGETCLINAPP<br>T  | VISTA SCHEDULING READ CLINIC APPOINTMENT                                 |
| SDESGETCLINSIEN      | Get Clinic info by IEN list                                              |
| SDESGETDEVICES       | VISTA SCHEDULING RPCS - DEVICE RETRIEVAL                                 |
| SDESGETRECALL        | VISTA SCHEDULING RPCS                                                    |
| SDESGETREGA          | Get registration info JSON format                                        |
| SDESGETREGA1         | Get registration info JSON format                                        |
| SDESGETREGA2         | SDES GET PATREG BY DFNICN                                                |
| SDESGETSTOPCD        | VISTA SCHEDULING RPCS - SDES GET CLINIC STOPCD                           |

| Routine              | Description                                         |
|----------------------|-----------------------------------------------------|
| SDESGETUD            | VISTA SCHEDULING RPCS GET USER KEYS AND OPTIONS     |
| SDESGETREQWRA<br>PPR | VISTA SCHEDULING RPCS                               |
| SDESGETUDDUZ         | VISTA SCHEDULING RPCS GET USER KEYS AND OPTIONS     |
| SDESGETAPPTREQ       | GET APPT REQ RPCS                                   |
| SDESGETAPPTREQ 2     | GET APPT REQ RPCS 2                                 |
| SDESGETAPPTTYP<br>E  | SDES GET APPT TYPE RPC                              |
| SDESGETAPPTWR<br>AP  | RPC WRAPPER FOR VIEWING AN APPOINTMENT              |
| SDESGETAPPTWR<br>AP2 | RPC WRAPPER FOR VIEWING AN APPOINTMENT              |
| SDESGETAPPTWR<br>AP3 | RPC WRAPPER FOR VIEWING AN APPOINTMENT CONTINUATION |
| SDESGETAPPTWR<br>AP4 | RPC WRAPPER FOR VIEWING AN APPOINTMENT              |
| SDESGETAPPTWR<br>AP5 | RPC WRAPPER FOR VIEWING AN APPOINTMENT CONTINUATION |
| SDESGETAREQINS<br>T2 | GET APPT REQ RPCS                                   |
| SDESGETAVAILSC       | VISTA SCHEDULING AVAILABILITY BY STOP CODE          |
| SDESGETCONDET<br>AIL | SDES GET CONSULT DETAILS                            |
| SDESGETCONSULT<br>S  | VISTA SCHEDULING RPCS GET CONSULTS                  |
| SDESGETDIVISION      | VISTA SCHEDULING RPCS                               |
| SDESGETLETTERS       | VISTA SCHEDULING RPCS                               |
| SDESGETPATINQUI<br>R | SDES GET PATIENT INQUIRY                            |
| SDESGETUD            | VISTA SCHEDULING RPCS GET USER KEYS AND OPTIONS     |
| SDESHASHCLIN         | VISTA SCHEDULING RPCS HASH CLINIC                   |
| SDESINACTCLINIC      | Inactivate Clinic in HOSPITAL LOCATION FILE 44      |
| SDESINPUTVALUTL      | VISTA SCHEDULING INPUT VALIDATION UTILITY           |
| SDESJSON             | VISTA SCHEDULING JSON UTILITIES                     |
| SDESLOC              | VISTA SCHEDULING RPCS - USERS FOR HOSPITAL LOCATION |
| SDESMISSIONELG       | VISTA SCHEDULING RPCS GET MISSION ELIGIBILITY       |
| SDESNEEDSPREFS       | SDES SPECIAL NEEDS PREFS                            |
| SDESNOSHOW           | VISTA SCHEDULING RPCS NOSHOW/UNDO NOSHOW            |
| SDESOPENVETRE<br>QS  | REPORT OF ALL OPEN VETERAN REQUESTS                 |
| SDESPATFLAGS         | PATIENT FLAGS RPC                                   |
| SDESPATIENTDATA      | ALB/TAW - VISTA Patient data getter                 |

| Routine              | Description                                                                        |
|----------------------|------------------------------------------------------------------------------------|
| SDESPATIENTDATA<br>2 | VISTA Patient data version 2                                                       |
| SDESPATRPC           | ALB/TAW - PATIENT RPCS                                                             |
| SDESPATSEARCH        | SDES PATIENT SEARCH                                                                |
| SDESPRINTPATAP<br>PT | SDES Print basic appointments                                                      |
| SDESPRIVUSRSRC<br>H  | VISTA SCHEDULING PRIVILEGED USER SEARCH RPC                                        |
| SDESPROVSEARC<br>H   | Get Provider based on Search String                                                |
| SDESRECALLREQ        | VISTA SCHEDULING RECALL/APPT REQUEST RPCS                                          |
| SDESRECPROVSR<br>CH  | VISTA SCHEDULING RECALL PROVIDER USER SEARCH RPC                                   |
| SDESREACTVTCLI<br>N  | VISTA SCHEDULING REACTIVATE CLINIC RPC in HOSPITAL LOCATION FILE 44                |
| SDESRECCLINSRC<br>H  | VISTA SCHEDULING RECALL CLINIC SEARCH RPC                                          |
| SDESREQAPPCRE<br>ATE | VISTA SCHEDULING CREATE APPT REQ AND SCHEDULE APPT RPC                             |
| SDESRTNRG            | VISTA SCHEDULING RPCS - ROUTINE SINGLE CLINIC GROUP RETURN                         |
| SDESRTVCLN           | Get Clinic Info based on Clinic IEN                                                |
| SDESRTVCLN2          | Get Clinic Info based on Clinic IEN                                                |
| SDESRTVCLN3          | Get Clinic Info based on Clinic IEN                                                |
| SDESSEARCH           | VISTA SCHEDULING RPCS - GIVEN SEARCH STRING, RETURN LISTS                          |
| SDESSEARCHRCLN       | VISTA RPC SDES SEARCH RECALL CLINIC                                                |
| SDESUNDOCHECK<br>OUT | VISTA SCHEDULING RPCS - SDES UNDO CHECKOUT                                         |
| SDESUPDRECREQ        | CREATE A NEW ENTRY INTO THE RECALL REMINDERS                                       |
| SDESUPDRECREQ 2      | VISTA SCHEDULING CREATE EDIT RECALL REQ RPC                                        |
| SDESUTIL             | SDES Utilities                                                                     |
| SDESVALUTIL          | VISTA SCHEDULING VALIDATION UTILITIES                                              |
| SDES2APPTYPES        | VISTA SCHEDULING SDES2 GET APPOINTMENT TYPES RPC in APP OINTMENT TYPES FILE 409.1. |
| SDES2APPTUTIL        | SDES2 CREATE APPOINTMENT UTILITIES                                                 |
| SDES2ARCLOSE         | SDES2 DISPOSITION APPT REQ                                                         |
| SDES2CHECKIN         | SDES VISTA SCHEDULING SDES2 CHECKIN                                                |
| SDES2CHKCAVAIL       | VISTA SCHEDULING SDES2 CHECK CLIN AVAIL DEFINED                                    |
| SDES2CLINUT          | SDES2 Clinic Save utilities                                                        |
| SDES2CLNSEARCH       | CLINIC NAME SEARCH AND LIMITED DATA RETURN                                         |
| SDES2CONTACTS        | VISTA SCHEDULING CONTACT SDES2 CONTACT ATTEMPTS                                    |

| Routine              | Description                                           |
|----------------------|-------------------------------------------------------|
| SDES2CREATEAPP       | SDES2 CREATE APPOINTMENT                              |
| SDES2CREATECLIN      | SDES2 CREATE CLINIC MAIN DRIVER                       |
| SDES2CREATESNA<br>PS | CREATE SPECIAL NEEDS AND PREFERENCES                  |
| SDES2DISPRECALL      | DISPOSITION RECALL REQUEST                            |
| SDES2EDITCLIN        | SDES2 EDIT CLINIC                                     |
| SDES2EDITPRERE<br>G  | SDES2 EDIT PATIENT'S PRE-REGISTRATION                 |
| SDES2EDITSNAPS       | EDIT SPECIAL NEEDS PREFS                              |
| SDES2EPT             | SDES2 GET PATIENT'S ExtendedProfile APPT INFO         |
| SDES2GETCANSLO<br>TS | VISTA SCHEDULING RPCS GET CLINIC CANCELLED SLOTS      |
| SDES2GETEXPENT<br>RY | SDES2 GET EXPANDED ENTRY                              |
| SDES2GETHOLIDA<br>YS | SDES2 GET HOLIDAYS                                    |
| SDES2GETLINKS        | VISTA SCHEDULING GET LINKS from file 409.98           |
| SDES2GETMEDLIS<br>T  | SDES2 GET PATIENT'S MEDICATIONS LIST                  |
| SDES2GETPATINF<br>O  | SDES2 GET PATIENT INFO                                |
| SDES2GETRESGR<br>OUP | SDES2 GET CLINC GROUPS                                |
| SDES2GETSNAPS        | GET SPECIAL NEEDS PREFS                               |
| SDES2GETSTORDP<br>AT | SDES2 GET LAST SELECTED PAT                           |
| SDES2GETVVCCOD<br>ES | SDES2 GET VVC STOP CODES                              |
| SDES2GREQSINST       | SDES2 get all appointment requests by institution     |
| SDES2INACTCLIN       | Inactivate Clinic in HOSPITAL LOCATION FILE 44        |
| SDES2JSON            | VISTA SCHEDULING JSON UTILITIES                       |
| SDES2PATSEARCH       | SDES2 PATIENT SEARCH                                  |
| SDES2RECLLREQ        | VISTA SCHEDULING CREATE/UPDATE RECALL REQUESTS        |
| SDES2REACTTCLIN      | VISTA SCHEDULING REACTIVATE CLINIC RPC                |
| SDES2RECLDIPRE<br>AS | VISTA SCHEDULING GET DELETE REASON RPC in FILE 403.56 |
| SDES2RSTCAVAIL       | VISTA SCHEDULING SDES2 RESTORE CLIN AVAIL             |
| SDES2SEARCHCLN<br>AT | SDES2 SEARCH CLINIC ATTRIBUTES                        |
| SDES2STOREPAT        | SDES2 STORE LAST SELECTED PAT                         |
| SDES2UTIL            | SDES2 UTILITIES                                       |
| SDES2UTIL1           | SDES2 UTILITIES Continued                             |

| Routine             | Description                                  |
|---------------------|----------------------------------------------|
| SDES2VAL2           | SDES2 PATIENT UTILITIES                      |
| SDES2VAL200         | SDES2 NEW PERSON UTILITIES                   |
| SDES2VAL4           | SDES2 INSTITUTION UTILITIES                  |
| SDES2VAL44          | SDES2 Clinic validation utilities            |
| SDES2VAL44A         | SDES2 Clinic validation utilities            |
| SDES2VALCONTEX<br>T | ACHERON CONTEXT VALIDATION UTILITIES         |
| SDES2VALCRTCLIN 1   | CLINIC VALIDATION UTILITIES DRIVER           |
| SDES2VALISODTT<br>M | SDES2 VALIDATE ISO DATE/TIMES                |
| SDES2VALUTIL        | SDES2 VALIDATION UTILITY                     |
| SDM0                | MAKE APPOINTMENT                             |
| SDM1A               | SF/GFT,ALB/TMP - MAKE APPOINTMENT            |
| SDMM1               | ALB/GRR - MULTIPLE BOOKINGS                  |
| SDN                 | SF/GFT,ALB/LDB - RECORD NO SHOWS             |
| SDNACT              | ALB/TMP - INACTIVATE A CLINIC                |
| SDNACT1             | Inactivate a Clinic (CONTINUED)              |
| SDREACT             | ALB/TMP - REACTIVATE A CLINIC                |
| SDROUT0             | BSN/GRR,PC - ROUTING SLIPS BY CLINIC         |
| SDRRCLR             | 10N20/MAH/JLS - Reminder Recall CLEAN UP     |
| SDRRISRU            | 10N20/MAH; Recall Reminder Utilities         |
| SDUNC               | RESTORE CLINIC AVAILABILITY                  |
| SDWLPL              | IOFO BAY PINES/DMR,ESW - WAIT LIST PICK LIST |

<sup>\*</sup> Extensible Markup Language (XML)

# 5. Exported Options

Table 3 lists exported options and their descriptions.

**Table 3: Exported Options** 

| Option Name                                   | Description                                                                                                    |
|-----------------------------------------------|----------------------------------------------------------------------------------------------------|
| Set up a Clinic [SDBUILD]                     | This option allows the user to create holidays, create/edit basic clinic information, create/change clinic availabilities.                   |
| CLINICAL SCHEDULING PROCEDURE CALLS [SDECRPC] | This option hosts RPCs in the SDEC namespace. Access to this option is required for use.                                                     |
| CLINICAL SCHEDULING PROCEDURE CALLS [SDESRPC] | This option hosts RPCs in the SDES namespace. CLINICAL SCHEDULING users must have access to this option in order to use CLINICAL SCHEDULING. |

## 6. Mail Groups, Alerts, Bulletins, and Templates

Not applicable for this release.

#### 7. Public Interfaces

The follow subsections include information on public interfaces that are called or made available by this software.

### 7.1. Integration Control Registrations (ICRs)

ICRs are maintained and stored in FORUM. VS ICRs have the prefix SDEC. Running a search on 'SDEC' will return results that include VS ICRs.

Table 4: ICRs

| Category                | Definition                                                                                                    |
|-------------------------|----------------------------------------------------------------------------------------------------|
| Controlled Subscription | Describes attributes/functions that must be controlled in their use. The decision to restrict the ICR is based on the maturity of the custodian package. Typically, these ICRs are created by the requesting package based on their independent examination of the custodian package's features. For the ICR to be approved the custodian grants permission to other VistA packages to use the attributes/functions of the ICR; permission is granted on a one-by-one basis where each is based on a solicitation by the requesting package. An example is the extension of permission to allow a package (e.g., Spinal Cord Dysfunction) to define and update a component that is supported within the Health Summary package file structures. |
| Supported Reference     | This applies where any VistA application may use the attributes/functions defined by the ICR (these are also called "Public"). An example is an ICR that describes a standard API such as DIE or VADPT. The package that creates/maintains the Supported Reference must ensure it is recorded as a Supported Reference in the ICR database. There is no need for other VistA packages to request an ICR to use these references; they are open to all by default.                                                                                                    |

#### 7.2. APIs

The VS product is a thick client. As such, there are no APIs in use.

#### 7.3. **RPCs**

Table 5 provides a list and brief description of the RPCs utilized by the VS product.

For more detailed information, see the Remote Procedure file (#8994) within any VistA environment. Searching for 'SDEC' within the Remote Procedure file will return the list of RPCs used by VS.

Table 5: RPCs

| RPC NAME      | DESCRIPTION            |
|---------------|------------------------|
| SDEC ACCGPTYG | Get access group types |

| RPC NAME         | DESCRIPTION                                                                                                    |
|------------------|----------------------------------------------------------------------------------------------------|
| SDEC ACCGROUP    | Return active entries from the SDEC ACCESS GROUP file #409.822                                                      |
| SDEC ACCTYPE     | Return active entries from the SDEC ACCESS TYPE file 409.825                                                        |
| SDEC ADDACCG     | Access Group IEN that was added or edited                                                                           |
| SDEC ADDACCTY    | SDEC ACCESS TYPE IEN of the entry added or edited                                                                   |
| SDEC ADDAGI      | Add access group item                                                                                               |
| SDEC ADDRES      | Add/Edit Resource                                                                                                   |
| SDEC ADDRESU     | Add Resource                                                                                                    |
| SDEC ADDRG       | Add/Edit Resource Group                                                                                             |
| SDEC ADDRGI      | Adds RESOURCE ID to RESOURCE GROUP entry SDECIEN                                                                    |
| SDEC APBLKALL    | List of all appointments for all resources (Deleted in SD*5.3*745)                                                  |
| SDEC APBLKOV     | Appointment Blocks Overlap (Deleted in SD*5.3*745)                                                                  |
| SDEC APPADD      | Add New Appointment                                                                                                 |
| SDEC APPDEL      | Cancel Appointment                                                                                                  |
| SDEC APPIDGET    | Get SDEC APPOINTMENT IEN for a given External ID                                                                    |
| SDEC APPSDGET    | Get appointment entries from SDEC APPOINTMENT file #409.84                                                          |
| SDEC APPSLOTS    | Return global array of available appointment slots                                                                  |
| SDEC APPT STATUS | Returns patient appointment status from the PATENT file #2                                                          |
| SDEC APPTEVLG    | PATIENT ID pointer to PATIENT file #2                                                                               |
| SDEC APPTLETR    | Print Appointment Letter. Currently supports No-Show, Cancel by Patient and Cancel by Clinic                        |
| SDEC ARCLOSE     | Remove a patient from the appointment requested by setting the STATUS to CLOSED and updating the DISPOSITION fields |
| SDEC ARDGET      | Get values for the disposition field of the SDEC APPT REQUEST file #409.85                                          |
| SDEC ARGET       | Appointment Request GET                                                                                             |
| SDEC ARMRTGET    | Pointer to SDEC APPT REQUEST file #409.85                                                                           |
| SDEC ARMRTSET    | Set MRTC CALC PREF DATES – clears the multiple and sets the new ones that are passed in                             |
| SDEC AROPEN      | Set Appointment Request Open/Re-Open                                                                                |
| SDEC ARPCSET     | Set/update patients' contracts in SDEC APPT REQUEST file #409.85                                                    |
| SDEC ARSET       | Appointment Request SET                                                                                             |
| SDEC AVADD       | Create entry in SDEC ACCESS BLOCK                                                                                   |
| SDEC AVDEL       | Cancel availability – Deletes Access Block                                                                          |
| SDEC AVDELDT     | Cancel availability in a date range                                                                                 |
| SDEC BOOKHLDY    | Returns value of field 1918.5 (can book on holiday) for a clinic (file #44)                                         |
| SDEC CANCKOUT    | Cancel checkout appointment                                                                                         |
| SDEC CANCMT      | Returns list of cancellation comments (hashtag, type and text) from the SDEC CANCELLATION COMMENT file (#409.88).   |
| SDEC CANREAS     | Return entries from the CANCELLATION REASONS file #409.2                                                            |
| SDEC CGET        | Get active Countries form the COUNTRY CODE file #779.004                                                            |

| RPC NAME                        | DESCRIPTION                                                                                                    |
|---------------------------------|----------------------------------------------------------------------------------------------------|
| SDEC CHECKIN                    | Check in Appointment                                                                                                    |
| SDEC CHECKOUT                   | Check out Appointment                                                                                                    |
| SDEC CLINALL                    | Return the IEN and NAME for all entries in the SD WL CLINIC LOCATION file #409.32                                                           |
| SDEC CLINDIS                    | Return formatted text output of the Clinic Schedules Report between dates SDECBEG and SDECEND for each clinic in SDECCLST                   |
| SDEC CLINDISW                   | Return formatted text output of the Clinic Schedules Report between dates SDECBEG and SDECEND for each clinic in SDECCLST for Walk-ins only |
| SDEC CLINIC GROUP<br>LOOKUP     | Look up VSE Clinic Groups                                                                                                    |
| SDEC CLINIC GROUP<br>RETURN     | Returns specific VSE Clinic Group                                                                                                    |
| SDES CLINIC RSC<br>SEARCH JSON  | GIVEN A STRING, RETURNS MATCHING CLINIC IENS AND NAMES                                                                                      |
| SDEC CLINLET                    | Return record set of patient appointments                                                                                                   |
| SDEC CLINLETW                   | Return record set of patient walk-in appointments                                                                                           |
| SDEC CLINSET                    | Return CLINIC SETUP PARAMETERS for clinics that are active in the HOSPITAL LOCATION file #44                                                |
| SDEC CLINSTOP                   | Return entries from the CLINIC STOP file #40.7                                                                                              |
| SDEC CONTACT DISPLAY            | Return zero node from SDEC CONTACT file #409.86 for display in the VSE vs GUI                                                               |
| SDEC CONTACT DISPLAY SINGLE     | Returns a single Contact Attempt (CA) from the SDEC CONTACT (#409.86) file                                                                  |
| SDEC CONTACT MULTI-<br>DISPLAY  | Return SDEC CONTACT (#409.86) for contact multiple                                                                                          |
| SDEC CONTACT NEW                | Used to enter new contact entries into the SDEC CONTACT file #409.86                                                                        |
| SDEC CONTACT<br>SEQUENCE SINGLE | Returns the Internal Entry Number (IEN) of the newly created contact record in the SDEC CONTACT (#409.86) file                              |
| SDEC CONTACT STOP<br>CODE       | Return Stop Code and Credit Stop to VSE vs GUI                                                                                              |
| SDEC CONTACT UPDATE             | Updates entries in the SDEC CONTACT file #409.86 when a new contact is added to a current entry                                             |
| SDEC COPYAPPT                   | Copy appointments from HOSPITAL LOCATION entry SDEC44 to SDEC RESOURCE entry SDECRES. Returns count of records copied and error message     |
| SDEC CPSTAT                     | Copy Appointment Status                                                                                                    |
| SDEC CREATE WALKIN<br>APPT JSON | Auto creates a request, creates walkin appointment, and checks in the appointment.                                                          |
| SDEC CRSCHED                    | Create Resource Appointment Schedule                                                                                                    |
| SDEC CSLOTSCH                   | Resource ID pointer to SDEC RESOURCE file #409.831                                                                                          |
| SDEC CURFACG                    | Get current division/facility for given user                                                                                                |
| SDEC CVARAPPT                   | Return Boolean to represent that a clinic allows variable appointment length – RPC: 0 = Clinic does not allow; 1 = Clinic does allow        |

| RPC NAME                           | DESCRIPTION                                                                                                    |
|------------------------------------|----------------------------------------------------------------------------------------------------|
| SDEC DELAG                         | Deletes entry having IEN SDECGRP from SDEC ACCESS GROUP file #409.822. Also deletes all entries in SDEC ACCESS GROUP TYPE file #409.825 that points to this group |
| SDEC DELAGI                        | Delete entry with the given Access Group and Access Type from the SDEC ACCESS GROUP TYPE file #409.825                                                            |
| SDEC DELRESGP                      | Deletes entry name SDECGRP from SDEC RESOURCE GROUP file #409.832                                                                                                 |
| SDEC DELRGI                        | Deletes entry SDECIEN1 from entry SDECIEN in the SDEC RESOURCE GROUP file #409.832                                                                                |
| SDEC EDIT PAT PRE-<br>REGISTRATION | Updates patient pre-registration and associated files when a Vetlink Kiosk pre-register event occurs                                                              |
| SDEC EDITAPPT                      | Edit appointment (only 'note text' and 'appointment length' can be edited)                                                                                        |
| SDEC EHRPT                         | Raise patient selection event to HER                                                                                                    |
| SDEC ELIG RETURN                   | Returns eligibility information form ELIGIBILITY file #8 and MAS ELIGIBILITY file #8.1 for the passed in IEN                                                      |
| SDEC ELIGIBILITY                   | Returns patient eligibility to the VSE vs GUI                                                                                                    |
| SDEC EP<br>CLASSIFICATION          | Provide expanded entry patient classification information for display in the VS GUI                                                                               |
| SDEC EP CPT                        | Provides procedures performed during a patient appointment to the VS GUI                                                                                          |
| SDEC EP<br>DEMOGRAPHICS            | Returns patient information to display using expanded entry                                                                                                    |
| SDEC EP DIAGNOSIS                  | Returns patient diagnosis information to display using expanded entry                                                                                             |
| SDEC EP EVENT LOG                  | Returns event information to display using expanded entry (check-in, check-out, no-show/cancel)                                                                   |
| SDEC EP PROVIDER                   | Returns patient appointment provider information to display using expanded entry                                                                                  |
| SDEC EP PT INFO                    | Returns patient information to display using expanded entry                                                                                                    |
| SDEC EP STOP CODE                  | Returns stop code information to display using expanded entry                                                                                                    |
| SDEC EP WAIT TIME                  | Returns wait time to display using expanded entry                                                                                                    |
| SDEC ETHCMGET                      | Return the ID, Name and Abbreviation for each entry in the RACE AND ETHNICITY COLLECTION METHOD file #10.3                                                        |
| SDEC ETHGET                        | Return all active entries from the ETHNICITY file #10.2                                                                                                    |
| SDEC FACLIST                       | Return a list of remote facilities for patient                                                                                                    |
| SDEC FAPPTGET                      | Get future appointments for a given patient and date range from the APPOINTMENT multiple of the PATIENT file #2                                                   |
| SDEC GET APPT REQ BY IEN JSON      | Get appointment request data for the Request Management (RM) grid for a specific IEN                                                                              |
| SDEC GET ICN                       | Returns Patient IEN                                                                                                    |
| SDEC GET INSTITUTION               | Get the current Institution ID and Name.                                                                                                    |
| SDEC GETFAC                        | Return the currently assigned facilities/divisions for a given user                                                                                               |
| SDEC GETVVSMAKEINFO<br>JSON        | Get patient info, default provider info, and system info needed to make a Video Visit Service (VVS) appointment in JSON format.                                   |

| RPC NAME                          | DESCRIPTION                                                                                                    |
|-----------------------------------|----------------------------------------------------------------------------------------------------|
| SDEC GET PAT CONSULT<br>BY IEN    | This Remote Procedure Call (RPC) returns a global array of output parameters for given Consult ID with a Computerized Patient Record System (CPRS) STATUS of "ACTIVE" or "PENDING"                                                                                                    |
| SDEC GET PATIENT APPT<br>REQ JSON | Get appointment request details. This is similar to SDEC ARGET but it only returns Appt request specific data in JSON format                                                                                                    |
| SDEC GET PATIENT<br>CONSULT JSON  | Returns one ACTIVE or PENDING CONSULT for a patient in JSON format for the Internal Entry Number (IEN) passed in.                                                                                                    |
| SDEC GET PATIENT<br>DEMOG         | This RPC is a "LITE" version of the RPC "SDEC PTLOOKRS-Patient info lookup" (in rtn SDEC28). This RPC (in rtn SDEC28L) finds up to "SDECC" number of patients that match the "SDECP" Patient Identification criteria, which can be any one of the following types of input: a)#DFN, b)DOB, c)SSN, d)First letter of LastName followed by L4SSN, e)PartialName or f)NULL for ALL |
| SDEC GET PATIENT<br>RECALL BY IEN | GET entry from the RECALL REMINDERS file 403.5 for a given IEN                                                                                                    |
| SDEC GET PATIENT<br>RECALLS       | GET entries from the RECALL REMINDERS file 403.5 for a given Patient                                                                                                    |
| SDEC GET PATIENT<br>RECALLS JSON  | Returns all OPEN recalls associated with a patient in JSON format                                                                                                    |
| SDEC GET RECALL BY IEN JSON       | Get single entry from RECALL REMINDERS File 403.5 in JSON format for a given patient                                                                                                    |
| SDEC GET RECALLRMV<br>BY DFN JSON | Get LATEST single entry from RECALL REMINDERS REMOVED File #403.56 in JSON for a given patient                                                                                                    |
| SDEC GET STATION ID JSON          | RETURNS THE STATION ID FROM THE DUZ ARRAY                                                                                                    |
| SDEC GETPRER                      | Returns all entries in the prerequisite multiple from the SDEC APPT REQUEST file #409.85                                                                                                    |
| SDEC GETREGA                      | Return basic reg info/demographics for given patient                                                                                                    |
| SDEC GETVVSMAKEINFO               | Get patient info, default provider info, and system info needed to make a VVS appointment                                                                                                    |
| SDEC GETWLIEN                     | Returns Wait List Entry IEN                                                                                                    |
| SDEC HIDE                         | Returns a list of IENs and NAMEs of the clinics that are flagged to be hidden from the display in the scheduler                                                                                                    |
| SDEC HLTHSUMM                     | Returns the text for a Health Summary Report                                                                                                    |
| SDEC HOLIDAY                      | Returns data for the HOLIDAY file #40.5                                                                                                    |
| SDEC HOSPLOC                      | Returns Hospital Locations from file #44                                                                                                    |
| SDEC IMHERE                       | Returns a simple value to client. Used to establish continued existence of the client to the server; resets the server READ timeout                                                                                                    |
| SDEC NETLOC                       | Get data from the NETWORK LOCATION file #2005.2                                                                                                    |
| SDEC NEWPERS                      | Return entries from the NEW PERSON file #200 that are 'active' and have PROVIDER CLASS defined                                                                                                    |
| SDEC NOAVAIL                      | Returns whether the clinic has availability defined                                                                                                    |
| SDEC NOSHOPAT                     | Returns NO-SHOW data for the Patient                                                                                                    |

| RPC NAME      | DESCRIPTION                                                                                                    |
|---------------|----------------------------------------------------------------------------------------------------|
| SDEC NOSHOW   | Sets appointment no-show flag in SDEC APPOINTMENT file #409.84                                                                                                    |
| SDEC OVBOOK   | Check if overbook is allowed for given clinic and date                                                                                                    |
| SDEC PATAPPTD | Return record set of patient appointments used in listing a patient's appointments and generating patient letters                                                                     |
| SDEC PATAPPTH | Returns the patient appointment history                                                                                                    |
| SDEC PCSGET   | Gets clinics for a service/specialty (clinic stop)                                                                                                    |
| SDEC PCST2GET | Get patient clinic status for a service/specialty (clinic stop) for a given time frame – has the patient been seen by the given service/specialty (clinic stop) in the past 24 months |
| SDEC PCSTGET  | Get patient clinic status for a clinic stop for a given time frame – has the patient been seen by the given Clinic Stop code in the past 24 months                                    |
| SDEC PREFGET  | Returns patient preferences and special needs from the SDEC PREFERENCES AND SPECIAL NEEDS file #409.845                                                                               |
| SDEC PREFGETV | Returns all valid preference text from SDEC PREFERENCES AND SPECIAL NEEDS file #409.845                                                                                               |
| SDEC PREFSET  | Set value in the SDEC PREFRENCES AND SPECIAL NEEDS file #409.845                                                                                                    |
| SDEC PRIV     | Returns whether this user is in the PRIVELEGED USE multiple for the clinic                                                                                                    |
| SDEC PROV     | Return the Providers that are assigned to a clinic                                                                                                    |
| SDEC PROVALL  | Returns all providers for a given clinic form the HOSPITAL LOCATION file #44                                                                                                    |
| SDEC PROVCLIN | Returns the providers that are assigned to a given clinic                                                                                                    |
| SDEC PTINQ    | Return the data from ORWPT PTINQ in datable format                                                                                                    |
| SDEC PTLOOKRS | GET patients that match the partial lookup                                                                                                    |
| SDEC PTSET    | SET patient demographics                                                                                                    |
| SDEC PWH      | Return a list of entries form the HEALTH SUMMARY PWH TYPES file                                                                                                    |
| SDEC RACEGET  | Return the active entries in the RACE file #10                                                                                                    |
| SDEC RAISEVNT | Return raise event                                                                                                    |
| SDEC REBKLIST | Return patient appointments used in listing re-booked appointments                                                                                                    |
| SDEC REBNEXT  | GET – find next ACCESS BLOCK in resource SDECRES after SDECSTART                                                                                                    |
| SDEC RECAPGET | GET entries from the RECALL REMINDERS APPT TYPE file #403.51                                                                                                    |
| SDEC RECDSET  | Delete an entry to the RECALL REMINDERS file #403.5                                                                                                    |
| SDEC RECGET   | GET entries from the RECALL REMINDERS file #403.5 for a given Patient and Recall Date range                                                                                           |
| SDEC RECPRGET | GET entries from the RECALL REMINDERS PROVIDERS file #403.54                                                                                                    |
| SDEC RECSET   | SET/EDIT an entry to the RECALL REMINDERS file #403.5                                                                                                    |
| SDEC REP1GET  | GET clinic data for report                                                                                                    |
| SDEC REQGET   | GET entries with an ACTIVITY of RECEIVED, but do have an ACTIVITY of SCHEDULED from the REQUEST/CONSULTATION file #123                                                                |
| SDEC RESCE    | Returns all active clinics                                                                                                    |
| SDEC RESGPUSR | Returns all ACTIVE GROUP/RESOURCE combinations to which a user has access based on entries in SDEC RESOURCE USER file #409.833                                                        |

| RPC NAME                          | DESCRIPTION                                                                                                    |
|-----------------------------------|----------------------------------------------------------------------------------------------------|
| SDEC RESGRPUS                     | Returns all ACTIVE resource group names to which a user has access based on entries in the SDEC RESOURCE USER file #409.833 |
| SDEC RESLETERS                    | Return RESOURCES and associated LETTERS. Used in generating rebook letters for a clinic                                     |
| SDEC RESOURCE                     | Returns ALL RESOURCE names including inactive                                                                               |
| SDEC RESUSER                      | Returns entries from the SDEC RESOURCE USER file #409.833                                                                   |
| SDEC RSLETRF                      | Return formatted text output of the Resource's letter – either LETTER TEXT, NO SHOW LETTER or CLINIC                        |
| SDEC SCHUSR                       | Returns all users in NEW PERSON file #200 having the SDECZMENU and/or SDECZMGR keys                                         |
| SDEC SEARCH VVS<br>PROVIDERS      | Search providers and get data needed to make VVS appointment                                                                |
| SDEC SEARCH VVS<br>PROVIDERS JSON | Search providers and get data needed to make Video Visit Service (VVS) Appointment in JSON format.                          |
| SDEC SEARCHAV                     | Searches availability database for availability blocks between SDECSTRT and SDECEND for each of the resources in SDECRES    |
| SDEC SETFAC                       | SET the current facility/division for a given user                                                                          |
| SDEC SETRBOOK                     | SET rebook date into appointment                                                                                            |
| SDEC SPACEBAR                     | Update ^DISV with the most recent lookup value SDECVAL from file SDECDIC                                                    |
| SDEC SPACEBAR VVS<br>PRO          | Gets the video visit provider from the ^TMP(DUZ,"SDECPROIEN") that is stored from the GETPROINFO^SDECVVS TAG                |
| SDEC SUMMGET                      | GET audit summary for a given date range (Deleted in SD*5.3*745)                                                            |
| SDEC SUMMGET2                     | GET audit summary for a given data range                                                                                    |
| SDEC SUSRINGO                     | GET scheduling user information                                                                                             |
| SDEC SVSPALL                      | Return the IEN and NAME for all entries in the SD WL SERVICE/SPECIALTY file #409.31                                         |
| SDEC SYSSTAT                      | Return system status                                                                                                    |
| SDEC TPBLKOV                      | Return type blocks overlap                                                                                                  |
| SDEC UNDOCANA                     | UnCancel a Cancelled appointment (Deleted in SD*5.3*745)                                                                    |
| SDEC UNREGEV                      | Unregister client's interest in SDECEVENT                                                                                   |
| SDEC VVC_APPT                     | If an appointment is for a VVC clinic, return the URL of the VVC Web app.                                                   |
| SDEC VVS DELETE ID                | This RPC deletes the Video Visit ID from the SDEC APPOINTMENT (#409.84) file                                                |
| SDEC VVS GET ID                   | This RPC returns the VVS ID                                                                                                 |
| SDEC VVS SAVE ID                  | This RPC saves the VVS appointment ID in the SDEC APPOINTMENT (#409.84), field (#2)                                         |
| SDEC WAITLIST                     | Collect wait list for a given resource                                                                                      |
| SDEC WLCLOSE                      | Remove a patient form the wait list by setting the STATUS to CLOSED and updating the DISPOSITION fields                     |
| SDEC WLGET                        | GET Waitlist                                                                                                    |
| SDEC WLHIDE                       | GET waitlist entries in which the associated clinic's HIDE FROM DISPLAY IN VSE GUI? Field is YES                            |

| RPC NAME         | DESCRIPTION                                                                                                    |  |
|------------------|----------------------------------------------------------------------------------------------------|--|
| SDEC WLOPEN      | Returns the Waitlist ID – pointer to SD WAIT LIST file #409.3                                                                                                    |  |
| SDEC WLPCSET     | SET update patient contacts in SD WAIT LIST file #409.3                                                                                                    |  |
| SDEC WLSET       | SET Waitlist                                                                                                    |  |
| SDEC01 CLINICS   | GET clinics for a given stop code or matching stop code for a given clinic                                                                                                    |  |
| SDEC57 OBM       | GET overbook status                                                                                                    |  |
| SDECAPP GETYPE   | GET appointment type for the given SDEC APPOINTMENT                                                                                                    |  |
| SDECAR ARAPPT    | GET appointment request for give SDEC APPOINTMENT ID                                                                                                    |  |
| SDECAR ARMRTC    | GET the number of MRTC appointments made for this request                                                                                                    |  |
| SDECAR ARMULT    | SET MULT APPTS MADE multiple in SDEC APPT REQUEST file #409.85                                                                                                    |  |
| SDECAR AUDITGET  | Pointer to SDEC APPT REQUEST file #409.85                                                                                                    |  |
| SDECAR1 ARGUID   | Returns Appointment Request data (same as SDEC ARGET) for a VA Online Scheduling (VAOS) request. Lookup is done on the GUID value                                                                                                    |  |
| SDECAR3 AREDIT   | SET the values for Appointment Type, Requested By, Provider, Comment, Fast/Non-Fasting, Length of Appt., Clinic, and Service Specialty to the appropriate file based on the request type. Request types are Appointment Request, Electronic Wait List, and Recall Reminders |  |
| SDECCAP CAN      | SET AMIE C&P EXAM TRACKING entry as cancel                                                                                                    |  |
| SDECCAP SET      | SET entries to AMIE C&P EXAM TRACKING file #396.95 and update 2507 REQUEST file #396.3                                                                                                    |  |
| SDECCPCANC       | Copy Appointment Cancel                                                                                                    |  |
| SDECDEM MARITAL  | GET Marital status entries from the MARITAL STATUS file #11                                                                                                    |  |
| SDECDEM RELIGION | GET religious preference entries from the RELIGION file #13                                                                                                    |  |
| SDECDEM ZIPLINK  | GET linked cities/state/etc. for a given zip code                                                                                                    |  |
| SDECDERU         | Delete Resource User from SDEC RESOURCE USER file #409.833                                                                                                    |  |
| SDECDEV DEV      | GET devises of the given type                                                                                                    |  |
| SDECDEV DEVICE   | GET a list of devices in the DEVICE file that are active printers                                                                                                    |  |
| SDECDEV PRINT    | Print patient letters                                                                                                    |  |
| SDECDIS DISABIL  | GET rated disabilities for the given patient                                                                                                    |  |
| SDECIDX GETREC   | Returns content from the ^XTMP("SDEC","IDX" global and serves as the default start-up list                                                                                                    |  |
| SDECIDX RECCNT   | Returns the number of entries in the ^XTMP("SDEC","IDX","COUNT") node                                                                                                    |  |
| SDECLK LOCK      | Attempts to lock a request record                                                                                                    |  |
| SDECLK UNLOCK    | Unlocks the request records that was locked using SDECLK LOCK RPC                                                                                                    |  |
| SDECLOC PRIVLOC  | Returns privileged user data for hospital locations                                                                                                    |  |
| SDECLOC UPDPRIV  | Supports updating the list of privileged users for a hospital location. Will purge existing entries and populate with the passed array                                                                                                    |  |
| SDECRMG RECCNT   | Returns the number of entries in the filter call in<br>^TMP("SDECIDX",\$J,"COUNT") node                                                                                                    |  |
| SDECRMG RMG      | Returns data from the ^XTMP("SDECIDX",\$J,"XREF" global. It uses the filter and sort arrays passed in to return data in the desired format. Returns a list of items by a key                                                                                                |  |

| RPC NAME                         | DESCRIPTION                                                                                                    |  |
|----------------------------------|----------------------------------------------------------------------------------------------------|--|
| SDECRMG2 URGENCY                 | GET valid urgency protocol values that are used in the URGENCY filed #5 of the REQUEST/CONSULTATION file #123                                                                           |  |
| SDECRMGP GETRMGUP                | Return the value set for the user preference of the Request Manager Grid Filter, Column Order and Sort Order                                                                            |  |
| SDECRMGP PUTRMGUP                | Store the user's preferences for the Request Manager Grid Filer, Column Order and Sort Order                                                                                            |  |
| SDECSTNG HELPLINK                | Returns list of Help Link display names and associated URLs from the SDEC SETTINGS file #409.98. Entry 1 in file contains National Settings and Entry 2 in file contains Local Settings |  |
| SDECU4 PUTFONT                   | Save the VistA Scheduling letters default font size based on Entity provided                                                                                                    |  |
| SDECWL AUDITGET                  | GET entries from VS AUDIT field of SD WAIT LIST file #409.3                                                                                                    |  |
| SDES ADD CLNGRP ITEM             | ADD NEW RESOURCE TO RESOURCE GROUP                                                                                                    |  |
| SDES ADD PRIV USER               | Add a privileged user to Hospital Location #44.                                                                                                    |  |
| SDES ADDEDIT CLINIC GRP          | ADD/EDIT CLINIC GROUP IN FILE #409.832                                                                                                    |  |
| SDES BLOCK AND MOVE              | This RPC allows the user to block and move an appointment. This will block the availability in the slot the appointment was originally in and move it to a new clinic.                  |  |
| SDES CANCEL<br>APPOINTMENT       | This RPC will cancel appointments in file 409.84, file 44, and file 2. All appointments will be cancelled, or no appointments will be cancelled.                                        |  |
| SDES CANCEL CLIN<br>AVAILABILITY | Cancel Clinic Availability.                                                                                                    |  |
| SDES CANCEL CLIN<br>PRECAN LIST  | Pre-cancellation appointment list for cancelling clinic availability.                                                                                                    |  |
| SDES CHECKOUT                    | This RPC is used to check out a single appointment.                                                                                                    |  |
| SDES CLINIC RSC<br>SEARCH JSON   | GIVEN A STRING, RETURNS MATCHING CLINIC IENS AND NAMES                                                                                                    |  |
| SDES CREATE APPT BLK<br>AND MOVE | APPOINTMENT BLOCK AND MOVE. THIS WILL MOVE AN APPOINTMENT TO A NEW CLINIC AND DATE/TIME, CANCEL THE ORIGINAL APPOINTMENT AND KEEP THE ORIGINAL SLOT BLOCKED SO IT CAN NOT BE REBOOKED.  |  |
| SDES CREATE APPT REQ             | CREATE A NEW APPOINTMENT REQUEST IN FILE 409.85                                                                                                    |  |
| SDES CREATE<br>APPOINTMENTS      | This RPC creates an appointment entry in File 409.84, File 44, and File 2.                                                                                                    |  |
| SDES CREATE CLIN<br>AVAILABILITY | Set the clinic availability.                                                                                                    |  |
| SDES CREATE CLINIC               | THIS RPC IS USED TO ADD A NEW CLINIC TO THE HOSPITAL LOCATION FILE #44.                                                                                                    |  |
| SDES CREATE RECALL<br>REQ        | CREATE A NEW ENTRY INTO THE RECALL REMINDERS (#403.5) FILE FOR PATIENT DFN.                                                                                                    |  |
| SDES CREATE RECALL<br>REQ 2      | CREATE A NEW ENTRY INTO THE RECALL REMINDERS (#403.5) FILE FOR PATIENT DFN.                                                                                                    |  |

| RPC NAME                          | DESCRIPTION                                                                                                    |  |
|-----------------------------------|----------------------------------------------------------------------------------------------------|--|
| SDES CREATE VET REQ<br>SCHED APPT | This RPC performs the following events:  1. Creates a NEW APPOINTMENT REQUEST in File #409.85,  2. Creates an appointment entry in File 409.84, File 44, and File 2,  3. Dispositions/Closes the appointment request in File #409.85 |  |
| SDES CREATE WALKIN<br>APPT        | Creates appointment request, appointment, and does check-in for walk-in appointments.                                                                                                    |  |
| SDES DELETE CLINIC<br>GROUP       | Delete Clinic/Resource Group from the SDEC RESOURCE GROUP FILE #409.832.                                                                                                    |  |
| SDES DELETE CLNGRP                | ADD A NEW RESOURCE TO RESOURCE GROUP.                                                                                                    |  |
| SDES DELETE PRIV USER             | Delete a Privileged User from Hospital Location #44.                                                                                                    |  |
| SDES DELETE PRIV<br>USERS         | Deletes all Privileged users from Hospital Location #44.                                                                                                    |  |
| SDES DISPOSITION APPT REQ         | Dispositioning/closing an appointment request                                                                                                    |  |
| SDES DISPOSITION<br>RECALL REQ    | DISPOSITION and DELETE an entry from the RECALL REMINDERS (#403.5) file. During the deletion of the entry, the new-style x-ref in 403.5 will trigger the move of the data from 403.5 to the RECALL REMINDERS REMOVED (#403.56) file. |  |
| SDES EDIT APPT REQ                | UPDATE AN EXISTING ENTRY IN FILE 409.85 BASED ON THE IEN PASSED IN.                                                                                                    |  |
| SDES EDIT CHECK-IN<br>STEP        | EDIT STATUS ENTRY IN 409.842                                                                                                    |  |
| SDES EDIT CLINIC                  | THIS RPC IS USED TO EDIT AND EXISTING CLINIC TO THE HOSPITAL LOCATION FILE #44.                                                                                                    |  |
| SDES EDIT CLINIC<br>AVAILABILITY  | CREATE NEW SCHEDULING PATTERN FOR A CLINIC THAT HAS AN EXISTING PATTERN.                                                                                                    |  |
| SDES EDIT RECALL REQ              | UPDATE AN EXISTING ENTRY IN RECALL REMINDERS (#403.5) FILE BASED ON THE IEN PASSED IN.                                                                                                    |  |
| SDES EDIT RECALL REQ<br>2         | UPDATE AN EXISTING ENTRY IN RECALL REMINDERS (#403.5) BASED ON THE IEN PASSED IN.                                                                                                    |  |
| SDES GET ALL CLINIC<br>HASHES     | Returns back JSON return with SHA-1 hashes for all clinics.                                                                                                    |  |
| SDES GET APPT BY IEN              | Get a single appointment by IEN.                                                                                                    |  |
| SDES GET APPT BY<br>REQ/APPT TYP2 | This RPC returns an appointment when given a request IEN, and an appointment type.                                                                                                    |  |
| SDES GET APPT BY<br>REQ/APPT TYPE | This RPC returns an appointment when given a request IEN, and an appointment type.                                                                                                    |  |
| SDES GET APPT CHECK-<br>IN STEP   | Returns status if match is found in 409.843                                                                                                    |  |
| SDES GET APPT CHECK-<br>IN STEP 2 | Returns status if match is found in 409.843.                                                                                                    |  |
| SDES GET APPT CHECK-<br>IN STEPS  | GET ALL STATUSES ASSOCIATED WITH AN APPOINTMENT IEN                                                                                                    |  |

| RPC NAME                           | DESCRIPTION                                                                                                    |
|------------------------------------|----------------------------------------------------------------------------------------------------|
| SDES GET APPT CHECK-<br>IN STEPS 2 | Get all statuses associated with an appointment IEN.                                                                                                    |
| SDES GET APPT REQ BY IEN           | Get a specific appointment request based on IEN (409.85)                                                                                                    |
| SDES GET APPT REQ BY PAT ALL       | Returns a list of appointment requests based on patient DFN regardless of status.                                                                                                    |
| SDES GET APPT REQ BY PAT OPEN      | Returns a list of appointment requests with a status of Open based on patient DFN.                                                                                                    |
| SDES GET APPT REQ BY PATIENT       | Returns a list of appointment requests based on patient DFN                                                                                                    |
| SDES GET APPT REQ BY<br>TYPE VET   | This RPC returns the first 200 records that have a REQUEST TYPE of VETERAN.                                                                                                    |
| SDES GET APPT REQ<br>LIST BY DFN   | This RPC will return all appointment requests, of all types (appt req, consult, recall) based on a patient DFN.                                                                                                    |
| SDES GET APPT REQS<br>BY IENS      | RPC to allow up to 50 Appt Req IENs and returning Appt Req details.                                                                                                    |
| SDES GET APPT REQS<br>BY IENS2     | Return the list of Appt Reqs for the given array of Appt Req iens                                                                                                    |
| SDES GET APPT TYPES                | This RPC will return the types of appointment that are available.                                                                                                    |
| SDES GET APPTREQ BY INST2          | Returns all the open Appt Reqs from file #409.85, #123, #403.5 under the given institution number and year. Returns appropriate error if unsuccessful.                                                                 |
| SDES GET APPTS BY<br>CLINIEN LIST  | Accepts array of clinic IENs and returns appointments for today. Today is defined by the clinic's time zone.                                                                                                    |
| SDES GET APPTS BY<br>CLIN IEN      | This RPC retrieves and returns appointments from SDEC APPOINTMENT File #409.84, HOSPITAL LOCATION File #44, and Appointment Multiple Patient File #2 for a given clinic within a given date range in JSON format.      |
| SDES GET APPTS BY<br>CLIN IEN 2    | This RPC retrieves and returns appointments from SDEC APPOINTMENT File #409.84, HOSPITAL LOCATION File #44, and Appointment Multiple Patient File #2 for a given clinic within a given date range in JSON format.      |
| SDES GET APPTS BY<br>CLIN IEN 3    | This RPC retrieves and returns appointments from SDEC APPOINTMENT File #409.84, HOSPITAL LOCATION File #44, and Appointment Multiple Patient File #2 for a given clinic within a given date range in JSON format.      |
| SDES GET APPTS BY<br>CLIN LIST2    | Accepts array of clinic IENs and returns appointments for today.                                                                                                    |
| SDES GET APPTS BY<br>CLINIC        | For a given clinic and date range, return general appointment data in JSON format                                                                                                    |
| SDES GET APPTS BY PATIENT          | Returns a list of appointments for a patient based on DFN                                                                                                    |
| SDES GET APPTS BY<br>PATIENT DFN   | This RPC retrieves and returns appointments from SDEC APPOINTMENT File #409.84, HOSPITAL LOCATION File #44, and Appointment Multiple Patient File #2 for a given patient DFN within a given date range in JSON format. |
| SDES GET APPTS BY<br>PATIENT DFN3  | This RPC retrieves and returns appointments from SDEC APPOINTMENT File #409.84, HOSPITAL LOCATION File #44, and Appointment Multiple Patient File #2 for a given patient DFN within a given date range in JSON format. |

| RPC NAME                          | DESCRIPTION                                                                                                    |  |  |
|-----------------------------------|----------------------------------------------------------------------------------------------------|--|--|
| SDES GET APPTS BY IEN             | For a given appointment IEN, this RPC retrieves and returns appointments from SDEC APPOINTMENT File #409.84, HOSPITAL LOCATION File #44, and Appointment Multiple Patient File #2 in JSON format.                                                               |  |  |
| SDES GET APPTS BY<br>IENS2        | Returns Appointment details based on list of Appointment IENS Currently set to take in SDEAS numbers from an array in corresponding nodes.                                                                                                    |  |  |
| SDES GET APPTS BY<br>RESOURCE     | For a given clinic and date range, return general appointment data in JSON format                                                                                                    |  |  |
| SDES GET AVAIL BY<br>STOP CODE    | This RPC will get clinic availability given a primary stop code, secondary stop codes, beginning date and ending date.                                                                                                    |  |  |
| SDES GET CANCEL<br>REASONS        | Return entries from the CANCELLATION REASONS (#409.2) file.                                                                                                    |  |  |
| SDES GET CHECK-IN<br>STEP         | GET STATUS ENTRY FROM 409.842                                                                                                    |  |  |
| SDES GET CHECK-IN<br>STEPS        | GET ALL STATUS ENTRIES IN 409.842                                                                                                    |  |  |
| SDES GET CLIN<br>AVAILABILITY     | This RPC returns available appointment slots within a given timeframe for a given clinic in JSON format.                                                                                                    |  |  |
| SDES GET CLINIC INFO              | RPC to Read clinic information from HOSPITAL LOCATION file (44)                                                                                                    |  |  |
| SDES GET CLINIC INFO2             | Read clinic information from HOSPITAL LOCATION file (44)                                                                                                    |  |  |
| SDES GET CLINIC INFO3             | Read clinic information from HOSPITAL LOCATION file (44)                                                                                                    |  |  |
| SDES GET CLINIC<br>ORIGINAL AVAIL | This RPC will return an unmodified version of a clinic's appointment slots. Unlike, SDEC APPTSLOTS which decrements the availability to indicate that appointments have been made, this RPC will only return to original, unmodified copy of the days schedule. |  |  |
| SDES GET CLINIC<br>STOPCD         | Return entries from SDEC CLINIC STOP FILE #40.7                                                                                                    |  |  |
| SDES GET CLINIC<br>STORED HASH    | Return clinic hash information for given clinic.                                                                                                    |  |  |
| SDES GET CLINICS BY<br>CLIN LIST  | New RPC to allow batch up to 50 Clinic IENs, returning Clinic Details.                                                                                                    |  |  |
| SDES GET COMP/PEN<br>2507         | This RPC returns a list of 2507 Compensation and Pension requests for a patient.                                                                                                    |  |  |
| SDES GET CONSULTS BY DFN          | RPC returns list of Active or Pending Consults/Procedures by Patient DFN.                                                                                                    |  |  |
| SDES GET CONSULTS BY IEN          | Returns one ACTIVE or PENDING CONSULT for a patient in JSON format for the Internal Entry Value (IEN) passed in.                                                                                                    |  |  |
| SDES GET DIVISION LIST            |                                                                                                    |  |  |
| SDES GET INSURANCE<br>VERIFY LIST | Given a list of Patient Data File Numbers (DFNs), return a list of indicators.                                                                                                    |  |  |
| SDES GET INSURANCE<br>VERIFY REQ  | DETERMINE IF A PATIENT'S INSURANCE NEEDS VERIFIED                                                                                                    |  |  |
| SDES GET LETTER BY IEN            | This RPC returns the full letter information from the LETTER file (#407.5), given the letter IEN.                                                                                                    |  |  |

| RPC NAME                          | DESCRIPTION                                                                                                    |  |  |
|-----------------------------------|----------------------------------------------------------------------------------------------------|--|--|
| SDES GET LETTER<br>TYPES          | This RPC returns a list of the letter types from the LETTER TYPE file (#407.6).                                                                                           |  |  |
| SDES GET LETTERS BY<br>TYPE       | This RPC will retrieve a list of letters from the LETTER file (#407.5), given the letter type (required), and text to match (optional).                                   |  |  |
| SDES GET MISSION ACT<br>ELIG      | Create an RPC to calculate whether patient is mission act eligible based on their appt request IEN, PID, and selected appointment date.                                   |  |  |
| SDES GET MISSION ACT<br>ELIG FEDT | This RPC calculates whether patient is mission act eligible based on the file entry date of the appointment request, PID, selected appointment date, and clinic ID.       |  |  |
| SDES GET PATIENT FLAGS            | This RPC will return the national flags and fugitive/felon flag for a given patient.                                                                                      |  |  |
| SDES GET PATIENT REGISTRATION     | Given a DFN returns Patient registration information.                                                                                                    |  |  |
| SDES GET PATIENT<br>REGISTRATION2 | Given a DFN returns Patient registration information.                                                                                                    |  |  |
| SDES GET PATREG BY DFNICN         | Given a DFN returns Patient registration information.                                                                                                    |  |  |
| SDES GET RECALL BY IEN            | Returns a single recall based on the IEN that is passed in.                                                                                                    |  |  |
| SDES GET RECALLS BY DFN           | Returns a list of recall requests based on patient DFN.                                                                                                    |  |  |
| SDES GET SPEC NEEDS<br>AND PREFS  | This RPC returns the special needs and preferences associated with a patient.                                                                                             |  |  |
| SDES GET USER<br>PROFILE BY DUZ   | RPC to get User Profile by DUZ.                                                                                                    |  |  |
| SDES GET USRPROFILE               | SDES RPC to return IEN, user name, scheduling options and keys for VSE GUI user.                                                                                          |  |  |
| SDES GET VISTA<br>DEVICES         | Get list of vista devices.                                                                                                    |  |  |
| SDES INACTIVATE/ZZ<br>CLINIC      | Create new RPC to INACTIVATE clinic from HOSPITAL LOCATION file (44) - single IEN                                                                                         |  |  |
| SDES PATIENT SEARCH               | This RPC will return patients and their associated data based on search criteria passed in by the user (PARTIAL NAME, DOB, SSN, FIRST INITIAL OF LAST NAME+LAST4 OF SSN). |  |  |
| SDES PRINT APPT<br>LETTER         | Print single appointment letter.                                                                                                    |  |  |
| SDES PRINT APPT<br>LETTERS        | Print list of appointment letters.                                                                                                    |  |  |
| SDES PRINT APPT<br>LETTER VISTA   | Print single appointment letter. Pre-appointment Cancellation No-show                                                                                                    |  |  |
| SDES PRINT APPT<br>LETTERS VISTA  | Print list of appointment letters to a vista device.                                                                                                    |  |  |

| RPC NAME                        | DESCRIPTION                                                                                                    |  |
|---------------------------------|----------------------------------------------------------------------------------------------------|--|
| SDES PRINT PATIENT<br>APPTS     | Print All of a given patients appointments for the a given time range, if time range not provided, will default to begin date of today (now) and then 90 days from begin date.                                                                                                    |  |
| SDES REACTIVATE<br>CLINIC       | This RPC reactivate a clinic from HOSPITAL LOCATION File #44.                                                                                                    |  |
| SDES READ CLINIC<br>GROUP       | READ A SINGLE CLINIC GROUP.                                                                                                    |  |
| SDES READ PRIV USERS            | Returns all privileged users from Hospital Location file #44.                                                                                                    |  |
| SDES SEARCH CLINIC              | GIVEN A STRING, RETURNS MATCHING CLINIC IENS AND NAMES.                                                                                                    |  |
| SDES SEARCH CLINIC ATTRIBUTES   | Given a whole or partial Clinic Name, Station Number (Opt) and Date (Opt) return the matching clinics and their key attributes.                                                                                                    |  |
| SDES SEARCH CLINIC GRP          | SDES RPC to SEARCH for CLINIC Groups (#409.832) using Search String.                                                                                                    |  |
| SDES SEARCH<br>PRIVILEGED USER  | This RPC that allows users to search a person's name either partially or fully. The RPC will perform a search that matches the search criteria (3-35 characters), and then, retrieves and returns a list of ACTIVE users from the NEW PERSON File #200 regardless of if they are already a privileged user or not. Users that are DISUSER and TERMINATED will be skipped.                 |  |
| SDES SEARCH<br>PROVIDERS        | Retrieve list of active providers with a given string.                                                                                                    |  |
| SDES SEARCH RECALL<br>CLINICS   | This RPC allows users to search the RECALL REMINDERS (#403.5) file based on a full or partial clinic name. The RPC will perform a search that matches the search criteria (3-35 characters), and then, retrieves and returns a list of recall related clinics and their associated recall reminders (3-35 characters), and then, retrieves and returns a list of ACTIVE Recall Providers. |  |
| SDES SEARCH RECALL<br>PROVIDERS | This RPC allows users to search a recall provider's name either partially or fully. The RPC will perform a search that matches the search criteria (3-35 characters), and then, retrieves and returns a list of ACTIVE Recall Providers.                                                                                                    |  |
| SDES SET APPT CHECK-<br>IN STEP | SET CHECK-IN STATUS FOR PATIENT IN 409.843                                                                                                    |  |
| SDES SET APPT REQ<br>CREATE     | CREATE A NEW APPOINTMENT REQUEST IN FILE 409.85                                                                                                    |  |
| SDES SET APPT REQ<br>UPDATE     | UPDATE AN EXISTING ENTRY IN FILE 409.85 BASED ON THE IEN PASSED IN                                                                                                    |  |
| SDES SET CHECK-IN<br>STEP       | CREATE NEW STATUS IN FILE 409.842                                                                                                    |  |
| SDES SET COMP/PEN<br>AMIE TRKNG | This RPC allows the setting and updating of an AMIE Compensation and Pension tracking record.                                                                                                    |  |
| SDES UPDATE CLINIC<br>HASH      | Update hash for one clinic.                                                                                                    |  |

| RPC NAME                          | DESCRIPTION                                                                                                    |  |
|-----------------------------------|----------------------------------------------------------------------------------------------------|--|
| SDES2 ADD CONTACT<br>ATTEMPT      | This RPC serves two functions.  1.) If no record exists for the given appointment request, it will create a NEW record in the SDEC CONTACT file (#409.86), and add the first contact attempt to the Date/Time of Contact subfile (#409.863)  2.) If there is already a contact in the SDEC CONTACT file for this appointment request, a new entry will be added to the Date/Time of Contact subfile (#409.863), but will not change any values for the SDEC CONTACT entry (#409.86). The parent record is not editable, only new contact attempts may be added. |  |
| SDES2 GET CONTACT<br>ATTEMPTS     | This RPC returns the patient contact information stored in the SDEC CONTACT (#409.86) file for the given appointment request.                                                                                                    |  |
| SDES2 CHECK CLIN<br>AVAIL DEFINED | Returns a flag of 1 if availability has been defined in the past for a given clinic and a 0 if availability has never been defined. Note: if a clinic currently doesn't have availability, but availability has been defined in the past, the result is 1.                                                                                                    |  |
| SDES2 CHECKIN                     | This RPC is used to check in a single appointment.                                                                                                    |  |
| SDES2 CREATE<br>APPOINTMENT       | This RPC will create appointments within files 409.84, 44, and 2.                                                                                                    |  |
| SDES2 CREATE CLINIC               | This RPC will add and define a new clinic in the HOSPITAL LOCATION file (#44).                                                                                                    |  |
| SDES2 CREATE LAST<br>SELECTED PAT | This RPC will store the patient in ^DISV against the user. This will allow the last selected patient by the user to be accessed at a later time.                                                                                                    |  |
| SDES2 CREATE RECALL<br>REQUEST    | CREATE A NEW ENTRY INTO THE RECALL REMINDERS (#403.5) FILE FOR PATIENT DFN.                                                                                                    |  |
| SDES2 CREATE SPEC<br>NEEDS PREFS  | This RPC will create special needs and preferences for a given patient.                                                                                                    |  |
| SDES2 DISPOSITION<br>APPT REQ     | Dispositioning/closing an appointment request.                                                                                                    |  |
| SDES2 DISPOSITION<br>RECALL REQ   | DISPOSITION and DELETE an entry from the RECALL REMINDERS file (403.5). During the deletion of the entry, the new-style xref in 403.5 will trigger the move of the data from 403.5 to the RECALL REMINDERS REMOVED file (403.56).                                                                                                    |  |
| SDES2 EDIT CLINIC                 | This RPC allows clinic definition to be edited.                                                                                                    |  |
| SDES2 EDIT PAT PRE-<br>REG        | Updates patient pre-registration and associated files when a Vetlink Kiosk pre-register event occurs.                                                                                                    |  |
| SDES2 EDIT RECALL<br>REQUEST      | UPDATE AN EXISTING ENTRY IN RECALL REMINDERS (#403.5) BASED ON THE IEN PASSED IN.                                                                                                    |  |
| SDES2 EDIT SPEC NEEDS PREFS       | This RPC allows editing of the special needs and preference associated with a patient.                                                                                                    |  |
| SDES2 GET APPT TYPES<br>BY DFN    | This RPC will return the active appointment types for a patient specified by the DFN.                                                                                                    |  |
| SDES2 GET CANCELLED SLOTS         | This RPC returns cancelled slots within a given timeframe for a given clinic in JSON format.                                                                                                    |  |
| SDES2 GET EXPANDED<br>ENTRY       | This RPC returns the expanded entry fields associated with the appointment/patient.                                                                                                    |  |

| RPC NAME                          | DESCRIPTION                                                                                                    |  |  |
|-----------------------------------|----------------------------------------------------------------------------------------------------|--|--|
| SDES2 GET HELP LINKS              | This RPC returns data from the SDEC SETTINGS File (#409.98), HELP LINK TEXT field (#1) multiple.                                                                                                    |  |  |
| SDES2 GET HOLIDAYS                | This RPC returns the Holidays from the holiday file. Start date and end date may be passed, and are optional.                                                                                                    |  |  |
| SDES2 GET LAST<br>SELECTED PAT    | This RPC returns the last selected patient by the user as well as associated data.                                                                                                    |  |  |
| SDES2 GET PATIENT EP              | Provide Patient information when Patient DFN is given as input.                                                                                                    |  |  |
|                                   | The following fields are returned by the RPC: POS (Period of Service) information Status Combat veteran Prisoner of War                                                                                                    |  |  |
|                                   | Last Admit / Lodger Date<br>SW Asia Conditions<br>Pager Number                                                                                                    |  |  |
| SDES2 GET PATIENT INFO            | This RPC will return assorted patient information based on the DFN.                                                                                                    |  |  |
| SDES2 GET PATIENT<br>MED LIST     | An SDES2 Wrapper of the ORQQPS LIST RPC                                                                                                    |  |  |
| SDES2 GET RECALL<br>DELETE REASON | This returns the set of codes from the DELETE REASON (field 203) from RECALL REMINDERS REMOVED (file 403.56).                                                                                                    |  |  |
| SDES2 GET REQUESTS<br>BY INST     | This RPC returns all open appointment requests (up to 200 per request type). If the station number is passed in, only records for that station/institution will be returned.                                                                                |  |  |
| SDES2 GET RESOURCE<br>GROUP       | This RPC will return the details associated with a resource group.                                                                                                    |  |  |
| SDES2 GET SPEC NEEDS PREFS        | This returns the set of codes from the DELETE REASON (field 203) from RECALL REMINDERS REMOVED (file 403.56).                                                                                                    |  |  |
| SDES2 GET VVC STOP<br>CODES       | Returns VVC Stop Code information from the SDEC SETTINGS (#409.98) File.                                                                                                    |  |  |
| SDES2 INACTIVATE<br>CLINIC        | This RPC inactivates a clinic from HOSPITAL LOCATION File #44 IEN. It will mark an associated SDEC RESOURCE File 409.831 entry as inactive if there is a link to the resource.                                                                              |  |  |
| SDES2 PATIENT SEARCH              | This RPC will return patients and their associated data based on search criteria passed in by the user (PARTIAL NAME, DOB, SSN, FIRST INITIAL OF LAST NAME+LAST4 OF SSN).                                                                                   |  |  |
| SDES2 REACTIVATE<br>CLINIC        | This RPC reactivates a clinic from HOSPITAL LOCATION File #44 IEN. It will remove the leading 'ZZ' from the clinic name if it doesn't create a name conflict.                                                                                               |  |  |
| SDES2 RESTORE CLIN<br>AVAIL       | This RPC will allow the restore of clinic availability. If the day was a full day cancel, will restore full day. If time periods (partial) day cancellation were cancelled, then the RPC will restore a partial day for the time period start time sent in. |  |  |

| RPC NAME                          | DESCRIPTION                                                                                                    |
|-----------------------------------|----------------------------------------------------------------------------------------------------|
| SDES2 SEARCH CLINIC<br>ATTRIBUTES | Given a whole or partial Clinic Name, Station Number (Opt), Date (Opt) and Return Active Flag (Opt) return the matching clinics and their key attributes. |

<sup>\*</sup> Data File Number (DFN)

### 7.4. Health Level 7 (HL7) Messaging

VistA Scheduling uses the current HL7 code.

#### 7.5. Web Services

Not applicable to the VS product.

## 8. Standards and Conventions Exemptions

There are no Standards and Conventions Committee (SACC) exemptions for the VS Product.

#### 8.1. Internal Relationships

Not applicable to the VS product.

#### 8.2. Software-wide Variables

Not applicable to the VS product.

## 9. Security

All VistA users are required to observe VA rules of behavior regarding patient privacy and the security of patient information, VA computers, and VA networks.

## 9.1. Security Menus and Options

Not all VistA Scheduling GUI options are available to all users. Access is based upon the security keys associated with the user's account. Contact the Site Administrator to determine or change security keys. Table 6 lists the security menu options and their descriptions.

**Table 6: Security Menu Options** 

| Menu Option                 | Туре                   | Description                                                                                                    |
|-----------------------------|------------------------|----------------------------------------------------------------------------------------------------|
| SDEC SETTINGS REMOTE UPDATE | Server                 | Used to process changes to the SDEC SETTINGS File (#409.98).                                                                     |
| SDEC HELP PANE EDIT (LOCAL) | Edit                   | Used to enter or edit hyperlinks displayed in the Help pane.                                                                     |
| SDECRPC                     | Broker (Client/Server) | Hosts RPCs in the SDEC namespace.<br>CLINICAL SCHEDULING users must<br>have access to this option to use<br>CLINICAL SCHEDULING. |
| SDBUILD                     | run routine            | This option allows the user to create holidays, create/edit basic clinic information, create/change clinic availabilities.       |
| SDESRPC                     | Broker (Client/Server) | Hosts RPCs in the SDES namespace.<br>CLINICAL SCHEDULING users must<br>have access to this option to use<br>CLINICAL SCHEDULING. |

# 9.2. Security Keys and Roles

The VS GUI uses VistA security keys to limit users' ability to change system setup parameters and patient information. Table 7 details the security keys in use by the VS product.

Table 7: Security Keys

| Security Key     | Description                                                                                                    |
|------------------|----------------------------------------------------------------------------------------------------|
| SDEC HELP        | Holders of this security key can access SDEC HELP PANE EDIT [LOCAL] VS GUI Help Pane Edit option to add/edit VS GUI Help Pane links.                                                     |
| SDECVIEW         | Indicates view-only access. Overrides the SDECZMENU and SDECZMGR keys.                                                                                                    |
| SDECZMENU        | Provides users with access to the application.                                                                                                    |
| SDECZMGR         | Assigned to users who manage the overall scheduling application. Provides access to the Scheduling Management menu option on the System tab.                                             |
| SDOB             | Authorizes the user to overbook a clinic to the maximum allowed, as defined in clinic setup.                                                                                             |
| SDMOB            | Authorizes the user to overbook a clinic over the maximum allowed, as defined in clinic setup.                                                                                           |
| SDECZ<br>REQUEST | Holders of this security key can access the Mobile Request Icon, the Mobile Request List and utilize the buttons within the dialog box: Request Scheduled, Request Not Available, Close. |

# 9.3. File Security

Table 8 details file security.

Table 8: File Security

| File Number | GLOBAL              | READ | WRITE | LAYGO | DATA DICTIONARY | DELETE |
|-------------|---------------------|------|-------|-------|-----------------|--------|
| 44          | ^SC(                | D    | D     | D     | @               | @      |
| 403.5       | ^SD(403.5,          |      |       | @     | @               | @      |
| 403.56      | ^SD(403.56,         |      |       | @     | @               | @      |
| 409.2       | ^SD(409.2           | D    | @     | @     | @               | @      |
| 409.3       | ^SDWL(409.3,        |      | D     | D     | @               | @      |
| 409.822     | ^SDEC(409.822,      |      |       |       |                 |        |
| 409.825     | ^SDEC(409.825,      |      |       |       |                 |        |
| 409.825     | ^SDEC(409.825,      |      |       |       |                 |        |
| 409.834     | ^SDEC(409.834,      |      |       |       |                 |        |
| 409.81      | ^SDEC(409.81,       |      |       |       |                 |        |
| 409.84      | ^SDEC(409.84,       |      |       |       |                 |        |
| 409.85      | ^SDEC(409.85,       |      |       |       |                 |        |
| 409.845     | ^SDEC(409.845,      |      |       |       |                 |        |
| 409.831     | ^SDEC(409.831,      |      |       |       |                 |        |
| 409.832     | ^SDEC(409.832,      |      |       |       |                 |        |
| 409.833     | ^SDEC(409.833,      |      |       |       |                 |        |
| 409.853     | ^SDEC(409.853,      | @    | @     | @     | @               | @      |
| 409.86      | ^SDEC(409.86,       | @    | @     | @     | @               | @      |
| 409.87      | ^SDEC(409.87,       | @    | @     | @     | @               | @      |
| 409.88      | ^SDEC(409.88,       |      | @     | @     | @               | @      |
| 409.93      | SDES ERROR<br>CODES |      | @     | @     | @               | @      |
| 409.97      | ^SDAUDIT(           |      | @     | @     | @               | @      |
| 409.98      | ^SDEC(409.98        | @    | @     | @     | @               | @      |

## 9.4. Electronic Signatures

Not applicable to the VS product.

## 9.5. Secure Data Transmission

Not applicable to the VS product.

# 10. Archiving

There is neither archiving nor purging in this module.

## 11. Non-Standard Cross-References

Not applicable to the VS product.

## 12. Troubleshooting

During installation of the VS product for Initial Operating Capability (IOC) and while IOC testing is in progress, local site IT staff and Team Liberty are the points of contact.

Once the VS product is released nationally, end users should contact the VA Enterprise Service Desk (ESD) via the yourIT link on their desktop or by phone for assistance.

### 12.1. Special Instructions for Error Correction

There are no special instructions for error correction.

### 12.2. ESD and Organizational Contacts

During IOC, local site IT staff, and Team Liberty are the points of contact for assistance.

Once the VS product is released nationally, end users should contact the VA ESD via the yourIT link on their desktop or by phone for assistance.

# A. Appendix: Acronyms and Abbreviations

Table 9 lists the acronyms and abbreviations used throughout this document, with their definition.

Table 9: Acronyms and Abbreviations

| Acronym | Definition                                                     |  |  |
|---------|----------------------------------------------------------------|--|--|
| API     | Application Programming Interface                              |  |  |
| CA      | Contact Attempt                                                |  |  |
| CPRS    | Computerized Patient Record System                             |  |  |
| DFN     | Data File Number                                               |  |  |
| ESD     | Enterprise Service Desk                                        |  |  |
| EWL     | Electronic Wait List                                           |  |  |
| GB      | Gigabyte                                                       |  |  |
| GUI     | Graphical User Interface                                       |  |  |
| HL7     | Health Level 7                                                 |  |  |
| ICR     | Integration Control Registration                               |  |  |
| IEN     | Internal Entry Number                                          |  |  |
| IOC     | Initial Operating Capability                                   |  |  |
| IT      | Information Technology                                         |  |  |
| MS      | Microsoft                                                      |  |  |
| OS      | Operating System                                               |  |  |
| PCC+    | Patient Care Components Plus                                   |  |  |
| RM Grid | Request Management Grid                                        |  |  |
| RPC     | Remote Procedure Call                                          |  |  |
| SACC    | Standards and Conventions Committee                            |  |  |
| URL     | Uniform Resource Locator                                       |  |  |
| VA      | Department of Veterans Affairs                                 |  |  |
| VAOS    | VA Online Scheduling                                           |  |  |
| VDL     | VA Software Document Library                                   |  |  |
| VistA   | Veterans Health Information System and Technology Architecture |  |  |
| VS      | VistA Scheduling                                               |  |  |
| VSE     | VistA Scheduling Enhancements                                  |  |  |
| VVC     | VA Video Connect                                               |  |  |
| VVS     | Video Visit Service                                            |  |  |
| WYSIWYG | What You See is What You Get                                   |  |  |
| XML     | Extensible Markup Language                                     |  |  |